# <span id="page-0-0"></span>UNIVERSIDAD CENTRAL "MARTA ABREU" DE LAS VILLAS **VERIDATE SOLA NOBIS IMPONETUR VIRILISTOGA, 1949**

Facultad de Ingeniería Eléctrica

Departamento de Electroenergética

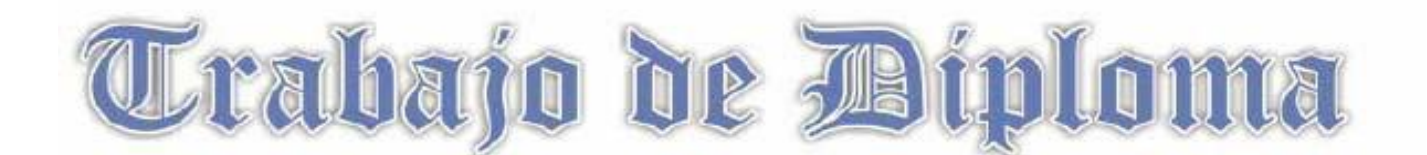

# **Algoritmos para el flujo de carga en circuitos de distribución secundaria**

 **Autor: Ariel López Collado**

**Change** 

 **Tutor: MSc. José A. López Sarmiento**

**Santa Clara**

**2010-2011**

**"Año 53 de la Revolución"**

CON SU ENTRAÑABLE TRANSPARENCIA

**Universidad Central "Marta Abreu" de Las Villas**

**Facultad de Ingeniería Eléctrica**

**Departamento de Electroenergética**

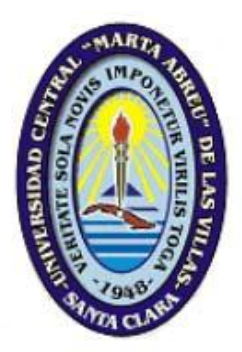

# **TRABAJO DE DIPLOMA**

# **Algoritmos para el flujo de carga en circuitos de distribución secundaria**

**Autor: Ariel López Collado**

**[alcollado@uclv.edu.cu](mailto:alcollado@uclv.edu.cu)**

**Tutor: MSc. José A. López Sarmiento [jasarmiento@uclv.edu.cu](mailto:jasarmiento@uclv.edu.cu)**

**Santa Clara**

**2010-2011**

**"Año 53 de la Revolución"**

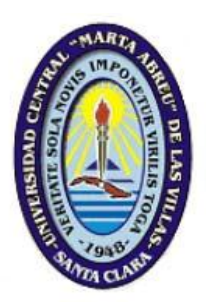

Hago constar que el presente Trabajo de Diploma fue realizado en la Universidad Central "Marta Abreu" de Las Villas como parte de la culminación de estudios de la especialidad de Ingeniería Eléctrica, autorizando a que el mismo sea utilizado por la Institución, para los fines que estime conveniente, tanto de forma parcial como total y que además no podrá ser presentado en eventos, ni publicados sin autorización de la Universidad.

## Firma del Autor

Los abajo firmantes certificamos que el presente trabajo ha sido realizado según acuerdo de la dirección de nuestro centro y el mismo cumple con los requisitos que debe tener un trabajo de esta envergadura referido a la temática señalada.

Firma del Tutor **Firma del Jefe de** Departamento donde se defiende el trabajo

> Firma del Responsable de Información Científico-Técnica

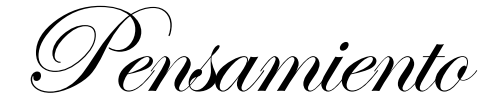

<span id="page-3-0"></span>"La inteligencia consiste no solo en el conocimiento, sino también en la destreza de aplicar los conocimientos en la práctica".

Aristóteles

<span id="page-4-0"></span>Dedicatoria

A la memoria de mis abuelos.

A mis abuelas.

A mis padres, y a mi hermano.

Agradecimientos

<span id="page-5-0"></span>A mi madre, por apoyarme y guiarme por el buen camino siempre. A mi padre, por su ejemplo y sus consejos siempre oportunos. A todos mis tíos y tías por su apoyo en todo momento. A mis primas por su disposición y su ayuda tan valiosa. A mi tutor, por su tiempo y su contribución a este proyecto. A todos mis profesores, que me han trasmitido sus enseñanzas durante la carrera y toda mi vida estudiantil, haciendo posible que llegara aquí. A mis compañeros Danniery y Félix, por su incondicionalidad.

# **TAREA TECNICA**

En este trabajo se persigue desarrollar los programas que serán empleados como patrón para la implementación de los estudios de flujo de carga en los circuitos de distribución secundaria para la nueva versión del software **RADIAL**, en la cual se está trabajando actualmente en el Centro de Estudios Electroenergéticos de la Universidad Central de Las Villas. La tarea a realizar en este trabajo es la siguiente:

 $\bullet$ Programar en **MATLAB** los algoritmos para el estudio de flujo de carga en circuitos de distribución secundaria, capaces de analizar las distintas posibles configuraciones y estados de carga de los mismos.

Firma del Autor Firma del Tutor

## **RESUMEN**

<span id="page-7-0"></span>El software **RADIAL** ha sido utilizado tradicionalmente para el trabajo con circuitos radiales de distribución primaria, brindando al usuario la posibilidad de realizar diversas tareas independientemente de la complejidad del sistema. En el presente trabajo, se realizaron los programas que se emplearán como patrón para el desarrollo del código fuente de la nueva versión del **RADIAL,** el cual contempla un grupo de mejoras que se traducen concretamente en la extensión de este software hacia el trabajo con las redes radiales de distribución secundaria. En la nueva versión el usuario podrá desarrollar la modelación de estas de una forma sencilla, lo cual le permitirá profundizar su estudio mediante la corrida de un flujo de carga en dichos circuitos. El flujo de carga entrega un conjunto de variables de mucho interés para el diseño o análisis de estas redes como son: las pérdidas de potencia activa y reactiva en cada tramo de línea, los voltajes en cada nodo del sistema, las corrientes que circulan por cada fase en cada tramo, etc. En la actual versión del **RADIAL** no es posible realizar el flujo de carga en los circuitos de distribución secundaria; solo se puede simular un banco de transformadores con una carga predefinida, limitante esta que motivó la realización del presente trabajo. Además se explica la metodología de cálculo utilizada para la elaboración de los programas, los cuales se realizaron en el editor para programación del **MATLAB**.

# **TABLA DE CONTENIDOS**

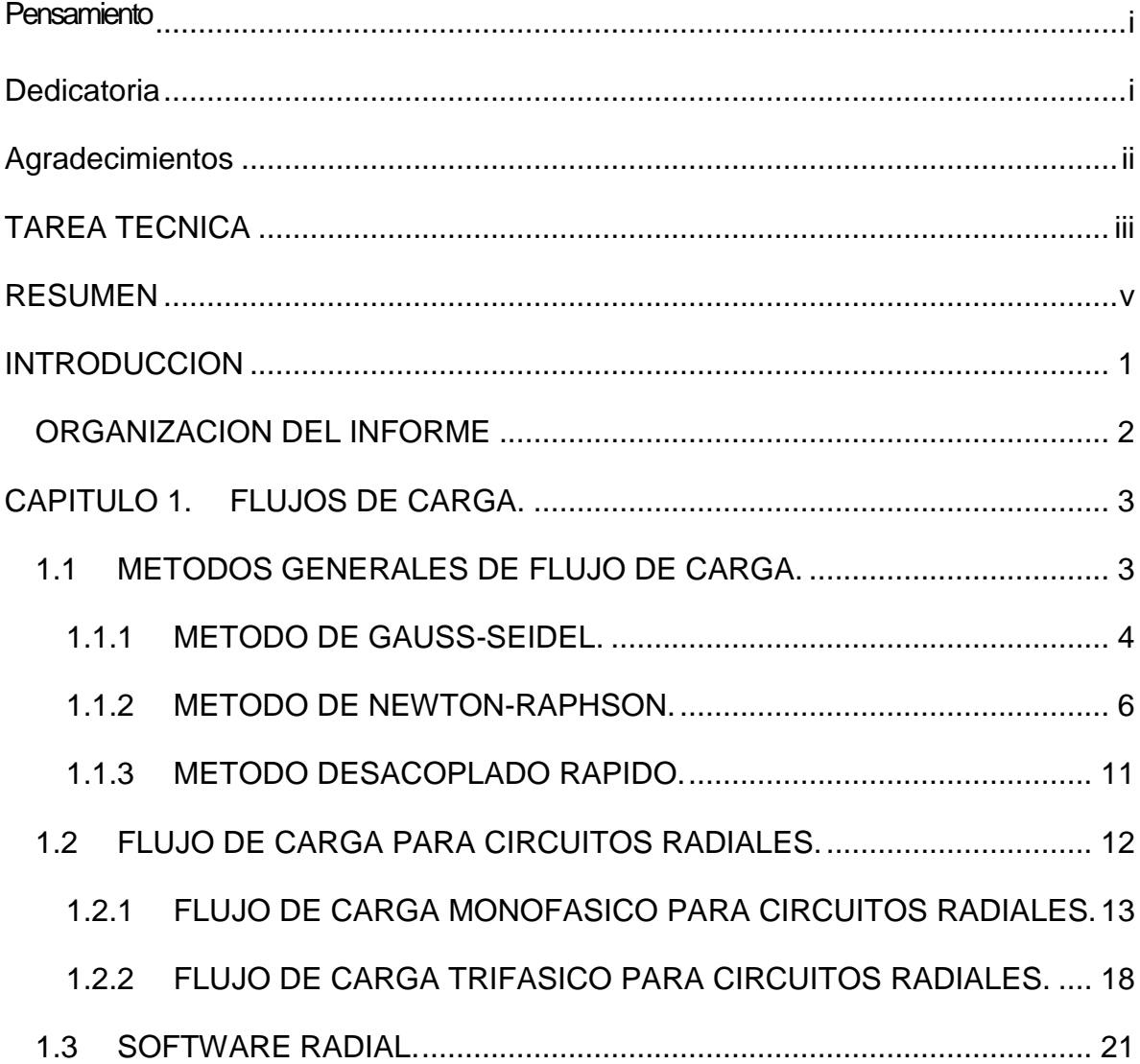

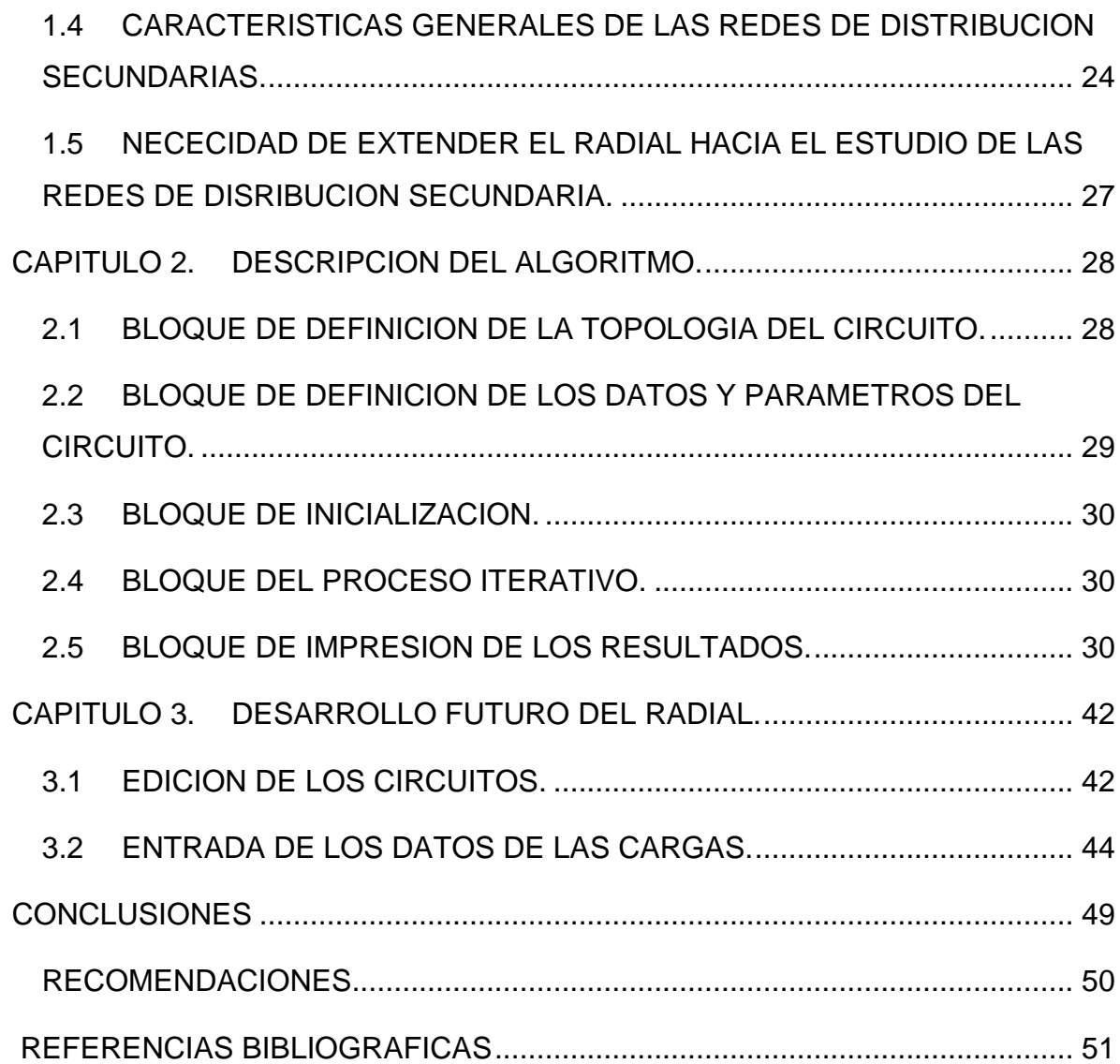

## **INTRODUCCION**

<span id="page-10-0"></span>Con el paso de los años han sido varios los intentos en pos de lograr "software" cada vez más sofisticados, de sencilla operación y que den una respuesta rápida a problemas propuestos. La creación de nuevas microcomputadoras han permitido que en la industria del "software" se desarrollen algoritmos computacionales más eficientes para el trabajo en diversas ramas, como son: las telecomunicaciones, la informática, la medicina y la electricidad. Diversos lenguajes de programación dan como fruto una lógica matemática empleada precisamente para desarrollar "software" encaminados a tareas de cálculo, predicción o pronóstico de sucesos, simulaciones o accionamiento automático de diferentes equipos.

Un caso muy peculiar en la rama de la electricidad es en el trabajo con las redes de potencias de distribución. Si en otras circunstancias el trabajador de una empresa necesitaba de mayor tiempo para el cálculo de diferentes parámetros en estos circuitos, hoy día solo requiere de pocos minutos, pudiendo resolver incluso problemas más complejos y obteniendo resultados muy cercanos a los reales. Una de las características de las redes de distribución que en su inmensa mayoría son radiales, es que solo presenta alimentación por un extremo, dividiéndose en diferentes ramales a lo largo de una zona. Esta particularidad hace que los cálculos de flujo de potencia en ellos sea muy difícil y engorroso su procedimiento en caso de ser manuales. Como respuesta a este inconveniente es que desde hace unos años en el Centro de Estudios Electroenergéticos (CEE) de la Universidad Central "Marta Abreu" de Las Villas,

1

profesores de diferentes especialidades trabajan juntos en el desarrollo de una herramienta computacional para la operación en estos circuitos. Conocido con el nombre de **RADIAL**, este software ha sufrido modificaciones desde su versión original y es considerado en estos momentos como una herramienta potente.

**RADIAL** dentro de otros parámetros cuenta con la ventaja de poder desarrollar el flujo de potencia en circuitos radiales de una forma sencilla y muy visual, pero a su vez presenta el inconveniente de que en la versión actual no existe la posibilidad de modelar y por tanto desarrollar dicho procedimiento en los circuitos de distribución secundaria. En la versión actual del software, solo es posible diseñar el tipo banco de transformadores de distribución, así como las características de la carga asociada a este utilizando un grupo de gráficos de carga predefinidos, procedimiento este que impide un análisis más profundo de estas redes, y por tanto limita el alcance software solo al modelado y estudio a profundidad de los circuitos primarios de distribución.

Teniendo presente entonces lo analizado hasta el momento, y con el propósito de cumplir con el objetivo principal de realizar los programas necesarios en el **MATLAB,** que se emplearán como patrón para el nuevo código fuente del software **RADIAL**, el cual contempla un grupo de mejoras encaminadas a erradicar la limitante antes mencionada**,** es que se continúa con el desarrollo del trabajo.

#### <span id="page-11-0"></span>**ORGANIZACION DEL INFORME**

Capítulo 1: Flujos de carga.

Capítulo 2: Descripción del algoritmo.

Capítulo 3: Desarrollo futuro del **RADIAL**.

## <span id="page-12-0"></span>**CAPITULO 1. FLUJOS DE CARGA**

Un flujo de carga es un conjunto de cálculos que se realizan en un sistema eléctrico de potencia con el objetivo de encontrar los voltajes, potencia activa y reactiva en cada nodo, y demás variables que describen su funcionamiento durante el estado estable.

Existen varios métodos generales de flujo de carga, pero el más usado, por su carácter general, es el método de los nodos, cuyo sistema de ecuaciones se resuelve por el método de Newton-Raphson o el de Gauss-Seidel, que serán brevemente descritos a lo largo de este capítulo. También existen otros métodos para tipos específicos de sistemas eléctricos, como los circuitos radiales. [1] En este capítulo además, se exponen las características generales del software **RADIAL,** donde se aborda la limitación que esta herramienta presenta al no poder realizar estudios de este tipo en los circuitos de distribución secundaria; así como una breve reseña de los aspectos que caracterizan estos.

#### <span id="page-12-1"></span>**1.1 METODOS GENERALES DE FLUJO DE CARGA**

Existen varios métodos generales de flujo de carga; en ellos se considera que el sistema está balanceado. A cada nodo está asociadas cuatro variables: potencia activa (P), potencia reactiva (Q), módulo del voltaje (V) y ángulo del voltaje (δ), y se dividen en tres categorías, nodos de carga (P - Q), nodos de voltaje (P - V), y nodo de balance, en cada una de las cuales se conoce de antemano el valor de dos de esas variables y se determina, durante la ejecución del estudio, el valor de las otras dos. En cada método se determinan los valores de esas variables para así obtener la descripción de estado de operación del sistema. [1] Entre estos métodos más generales se encuentran, el de Gauss-Seidel, el de Newton-Raphson y el Desacoplado Rápido. A continuación se hace una breve descripción de estos.

### <span id="page-13-0"></span>**1.1.1 METODO DE GAUSS-SEIDEL**

El método de Gauss-Seidel, también conocido como método de los desplazamientos sucesivos se emplea, de manera general, para resolver de manera iterativa, ecuaciones y sistemas de ecuaciones. [2] [3] [4] [5]

Dada una ecuación no lineal  $f(x)=0$ , que se reordena en la forma  $x=g(x)$ , y tomando  $x^{(k)}$  como el valor inicial estimado de "x", se sustituye el mismo en  $g(x)$ , y se obtiene un nuevo valor de "x" que luego se sustituye en la misma ecuación obteniendo un nuevo valor de "x". [2] [4] [5]

Se repite la misma secuencia de cálculos hasta que el valor modular de "x" de la iteración presente, menos el de la iteración anterior caiga dentro de un límite de tolerancia previamente establecido. O sea, se repite:

$$
x^{(k+1)} = g(x^{(k)})
$$
\n(1.1)

hasta que  $\left| {{x^{\left( {k + 1} \right)}} - {x^{\left( k \right)}}} \right| \leq Tol$ .  $(1.2)$ 

Se puede usar un factor de aceleración, y en ese caso el método de Gauss- Seidel se convierte en:

$$
x^{(k+1)} = x^{(k)} + \alpha \bigcirc (x^{\mathbb{C}}) - x^{\mathbb{C}} \bigg) \tag{1.3}
$$

Para sistemas eléctricos de potencia este método se usa de la siguiente manera.

Debido a que el módulo y el ángulo del voltaje en el nodo de balance son conocidos de antemano hay 2 $\mathcal{Q}-1$ <sub>,</sub> ecuaciones a resolver de forma iterativa. En los nodos de carga (P-Q) se conoce de antemano la potencia activa (P) y reactiva (Q) que consume/genera la carga que se encuentra en dicho nodo, por tanto se calcula el módulo (V) y el ángulo (δ) del voltaje por la ecuación:

$$
V_i^{(k+1)} = \frac{\frac{P_i^{sch} - jQ_i^{sch}}{V_i^{*(k)}} + \sum_{j=1}^n y_{ij} V_j^{(k)}}{\sum_{j=0}^n y_{ij}}
$$
(1.4)

tomando como voltaje inicial estimado 1.0 + j0 p.u. en la primera iteración. En los nodos de voltaje (P-V)las variables cuyos valores se conocen de antemano son el módulo del voltaje (V) y la potencia activa (P) y se deben determinar la potencia reactiva (Q) y el ángulo del voltaje (δ), lo que se hace calculando Q mediante la ecuación:

$$
Q_i^{(k+1)} = -\Im\left\{V_i^{*(k)}\left[V_i^{(k)}\sum_{j=0}^n y_{ij} - \sum_{j=1}^n y_{ij}V_j^{(k)}\right]\right\}
$$
(1.5)

y luego se obtiene el voltaje en forma compleja de la ecuación(1.4), pero debido a que solo se conoce el módulo del voltaje, se toma este para el cálculo de la parte imaginaria de forma que se satisfaga:

$$
\Re\, \mathbf{K}^{(n)} \mathbf{F}^{\mathbf{R}} \mathbf{F}^{(n)} \mathbf{F}^{\mathbf{R}} \mathbf{F}^{(n)} \mathbf{F}^{\mathbf{R}} \mathbf{F}^{\mathbf{R}} \tag{1.6}
$$

Los voltajes actualizados inmediatamente reemplazan a los valores previos. El proceso continúa hasta que los valores de la parte real e imaginaria del voltaje entre una iteración y la anterior caen dentro de la tolerancia especificada.

#### <span id="page-15-0"></span>**1.1.2 METODO DE NEWTON-RAPHSON**

El método de Newton-Raphson es el más ampliamente utilizado para resolver flujos de carga. Es un método más eficiente, converge más rápido y menos propenso a divergir. [2] [3] [4] [5]

De manera general el método de Newton-Raphson consiste en lo siguiente: Dada una ecuación unidimensional:

$$
f(x) = c \tag{1.7}
$$

donde $x^{\mathbf{Q}_\omega}$ es el valor inicial estimado de  $\boldsymbol{x}$  y  $\Delta x^{\mathbf{Q}_\omega}$ es una pequeña desviación de la solución correcta, si se sustituye en (1.7) se tiene:

$$
f\left(\bigcirc+\Delta x\right)=c\tag{1.8}
$$

La expansión por una serie de Taylor de la ecuación (1.8) y considerando que la desviación  $\Delta x^{\mathbb{C}}$  es muy pequeña y se pueden despreciar los términos de la serie de orden superior queda como:

$$
\Delta c \mathbb{Q} = \left(\frac{df}{dx}\right)^{\mathbb{Q}} \Delta x \mathbb{C} \tag{1.9}
$$

donde:  $\Delta c$ <sup> $\mathbb{Q}_= c - f$ </sup>  $\mathbb{C}^{\mathbb{Q}_+}$  (1.10)

Si se suma  $\Delta x^{\bullet}$  al valor inicial estimado, se obtiene un segundo valor de la variable mejorado dado por:

$$
x^{\left(1,1\right)} = x^{\left(1,1\right)} \frac{\Delta c^{\left(1,1\right)}}{\left(\frac{df}{dx}\right)^{\left(1,1\right)}}
$$
\n(1.11)

Si se usan de forma iterativa las ecuaciones anteriores se irán obteniendo sucesivas aproximaciones a las soluciones hasta que en una iteración dada llegue a converger.

La ecuación (1.9) puede ser rescrita de la siguiente forma:

$$
\Delta c^{\mathbb{C}} = j^{\mathbb{C}} \Delta x^{\mathbb{C}}
$$
 (1.12)

donde:

$$
j^{\mathbb{C}} = \left(\frac{df}{dx}\right)^{\mathbb{C}} \tag{1.13}
$$

Para el caso de sistemas de ecuaciones las ecuaciones anteriores se escriben:

$$
\begin{pmatrix}\nc_1 - \mathbf{F}_1 \leq \mathbf{O} \\
c_2 - \mathbf{F}_2 \leq \mathbf{O} \\
\vdots \\
c_n - \mathbf{F}_n \leq \mathbf{O}\n\end{pmatrix} = \begin{pmatrix}\n\frac{\partial f_1}{\partial x_1} & \mathbf{O} & \mathbf{O} \\
\frac{\partial f_2}{\partial x_1} & \mathbf{O} & \mathbf{O} \\
\frac{\partial f_2}{\partial x_2} & \mathbf{O} & \mathbf{O} \\
\vdots \\
\frac{\partial f_n}{\partial x_n} & \mathbf{O} & \mathbf{O}\n\end{pmatrix} \begin{pmatrix}\n\frac{\partial f_2}{\partial x_1} & \mathbf{O} & \mathbf{O} \\
\frac{\partial f_2}{\partial x_2} & \mathbf{O} & \mathbf{O} \\
\vdots \\
\frac{\partial f_n}{\partial x_n} & \mathbf{O} & \mathbf{O}\n\end{pmatrix} \begin{pmatrix}\n\frac{\partial f_1}{\partial x_1} & \mathbf{O} & \mathbf{O} \\
\frac{\partial f_n}{\partial x_1} & \mathbf{O} & \mathbf{O}\n\end{pmatrix} \begin{pmatrix}\n\frac{\partial f_1}{\partial x_1} & \mathbf{O} & \mathbf{O} \\
\frac{\partial f_n}{\partial x_n} & \mathbf{O} & \mathbf{O}\n\end{pmatrix} \begin{pmatrix}\n\frac{\partial f_n}{\partial x_n} & \mathbf{O} & \mathbf{O} \\
\frac{\partial f_n}{\partial x_n} & \mathbf{O} & \mathbf{O}\n\end{pmatrix} \begin{pmatrix}\n\frac{\partial f_n}{\partial x_n} & \mathbf{O} & \mathbf{O} \\
\frac{\partial f_n}{\partial x_n} & \mathbf{O} & \mathbf{O}\n\end{pmatrix} \begin{pmatrix}\n\frac{\partial f_n}{\partial x_n} & \mathbf{O} & \mathbf{O} \\
\frac{\partial f_n}{\partial x_n} & \mathbf{O} & \mathbf{O}\n\end{pmatrix} \begin{pmatrix}\n\frac{\partial f_n}{\partial x_n} & \mathbf{O} & \mathbf{O} \\
\frac{\partial f_n}{\partial x_n} & \mathbf{O} & \mathbf{O} \\
\frac{\partial f_n}{\partial x_n} & \mathbf{O} & \mathbf{O}\n\end{pmatrix} \begin{pmatrix}\n\frac{\partial f_n}{
$$

$$
\text{for } \Delta C^{\mathbb{C}} = J^{\mathbb{C}} \Delta X^{\mathbb{C}} \tag{1.15}
$$

$$
y X^{\left(1\right)} = X^{\left(1\right)} + \Delta X^{\left(2\right)} \tag{1.16}
$$

donde:

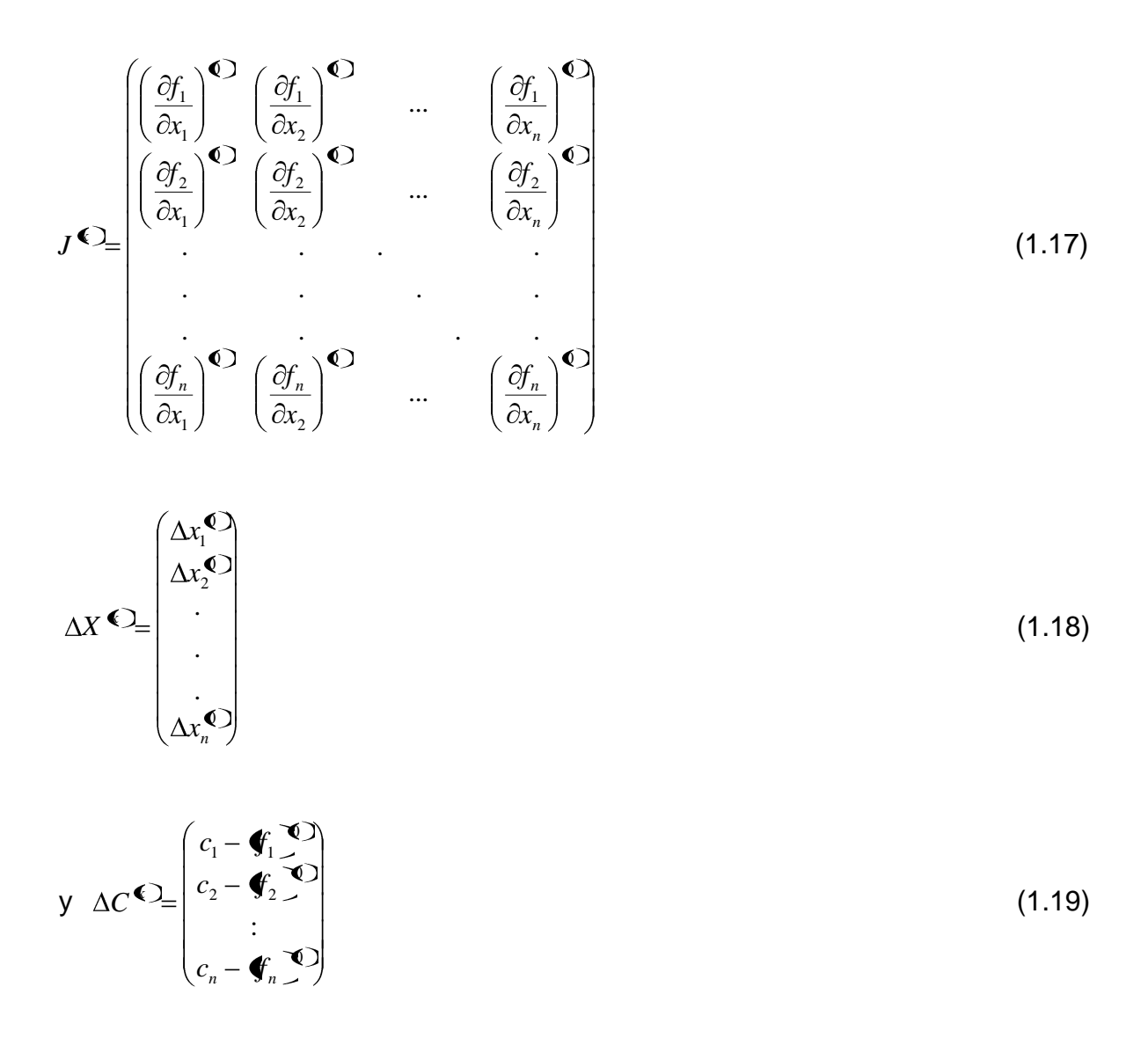

La matriz *J* se llama *matriz Jacobiana,* sus elementos son las derivadas parciales de f en cada iteración.

Para el caso específico de sistemas eléctricos de potencia, el método de Newton-Raphson se aplica de la siguiente manera.

Dado que en los nodos de carga se conoce de antemano la potencia activa (P) y el módulo del voltaje (V) se hace conveniente reescribir la ecuación de flujo de potencia en forma polar. [1]

$$
P_i - jQ_i = |V_i| \angle -\delta_i \sum_{j=1}^n |Y_{ij}| |V_j| \angle \theta_{ij} + \delta_j
$$
\n(1.20)

Se separan las partes real e imaginaria en:

$$
P_i = \sum_{j=1}^{n} |V_i||V_j||\mathbf{F}_{ij}|\cos\mathbf{\varphi}_i - \delta_i + \delta_j \tag{1.21}
$$

$$
Q_i = -\sum_{j=1}^n |V_i| |V_j| \operatorname{Sen} \blacklozenge_i - \delta_i + \delta_j \tag{1.22}
$$

Las ecuaciones (1.21) y (1.22) son un conjunto de ecuaciones no lineales que deben ser resueltas por el método de Newton-Raphson para obtener la solución del flujo de carga de un sistema eléctrico de potencia dado.

Así, para sistemas eléctricos de potencia la ecuación (1.14) queda:

$$
\begin{pmatrix}\n\Delta P_2^{\mathbb{C}} \\
\vdots \\
\Delta P_n^{\mathbb{C}} \\
\Delta Q_2^{\mathbb{C}}\n\end{pmatrix} = \begin{pmatrix}\n\frac{\partial P_2^{\mathbb{C}}}{\partial \delta_2} & \frac{\partial P_2^{\mathbb{C}}}{\partial \delta_n} & \frac{\partial P_2^{\mathbb{C}}}{\partial |V_2|} & \cdots & \frac{\partial P_2^{\mathbb{C}}}{\partial |V_n|} \\
\vdots & \vdots & \ddots & \vdots \\
\frac{\partial P_n^{\mathbb{C}}}{\partial \delta_2} & \frac{\partial P_n^{\mathbb{C}}}{\partial \delta_n} & \frac{\partial P_n^{\mathbb{C}}}{\partial |V_2|} & \frac{\partial P_n^{\mathbb{C}}}{\partial |V_n|} \\
\vdots & \vdots & \ddots & \vdots \\
\frac{\partial Q_2^{\mathbb{C}}}{\partial \delta_2} & \frac{\partial Q_2^{\mathbb{C}}}{\partial \delta_n} & \frac{\partial Q_2^{\mathbb{C}}}{\partial |V_2|} & \cdots & \frac{\partial Q_2^{\mathbb{C}}}{\partial |V_n|} \\
\vdots & \vdots & \ddots & \vdots \\
\frac{\partial Q_n^{\mathbb{C}}}{\partial \delta_2} & \frac{\partial Q_n^{\mathbb{C}}}{\partial \delta_n} & \frac{\partial Q_n^{\mathbb{C}}}{\partial |V_2|} & \cdots & \frac{\partial Q_n^{\mathbb{C}}}{\partial |V_n|}\n\end{pmatrix} \Delta V_2^{\mathbb{C}}\n\begin{pmatrix}\n1.23\n\end{pmatrix}
$$

La cual también se puede representar como:

$$
\begin{pmatrix}\n\Delta P \\
\Delta Q\n\end{pmatrix} = \begin{pmatrix}\nJ_1 & J_2 \\
J_3 & J_4\n\end{pmatrix} \begin{pmatrix}\n\Delta \delta \\
\Delta |V|\n\end{pmatrix}
$$
\n(1.24)

donde los elementos ΔP y ΔQ son la diferencia entre los valores de P y Q conocidos y los calculados en cada iteración.

$$
\Delta P_i^{\mathbb{C}} = P_i^c - P_i^{\mathbb{C}} \tag{1.25}
$$

$$
\Delta Q_i^{\mathbf{C}} = Q_i^c - Q_i^{\mathbf{C}} \tag{1.26}
$$

Los elementos Δδ y ΔV son la diferencia entre los valores de δ y V de una iteración y la anterior.

Por tanto:

$$
\delta_i^{\langle \langle 4,1 \rangle} = \delta_i^{\langle \langle \langle 4,1 \rangle \rangle} + \Delta \delta_i^{\langle \langle \langle 2,1 \rangle \rangle} \tag{1.27}
$$

$$
\left|V_i^{\P+1}\right| = \left|V_i^{\P}\right| + \Delta \left|V_i^{\P}\right| \tag{1.28}
$$

El procedimiento para aplicar el método de Newton-Raphson a los sistemas eléctricos de potencia es el siguiente:

1. Considerar el nodo 1 como el de balance, y asignarle a cada nodo de carga (P - Q) un valor inicial de 1 + j0. A cada nodo de voltaje (P - V), donde se conoce su módulo del voltaje, se le asigna como valor inicial este valor con ángulo 0.

- 2. En los nodos de carga (P Q) se calcula  $P_i^{\langle \bullet \rangle}$  y  $Q_i^{\langle \bullet \rangle}$ por las ecuaciones (1.22) y (1.23) respectivamente, así como  $\Delta P_i^{\langle \mathcal{L}, \mathcal{L} \rangle}$   $\Delta Q_i^{\langle \mathcal{L} \rangle}$  por las ecuaciones (1.25) y (1.26) respectivamente. Y en los nodos de voltaje  $(P - V)$  se calcula  $P_i^{\P}$  y  $\Delta P_i^{\P}$  por las ecuaciones (1.22) y (1.25) respectivamente.
- 3. Se calculan los elementos de la *matriz jacobiana* de acuerdo con la ecuación (1.23).
- 4. Se calculan los elementos  $\Delta \delta_i^{\P}$ *i* y *<sup>k</sup> V<sup>i</sup>* por la ecuación (1.23).
- 5. Se calculan los nuevos valores de ángulo y módulo del voltaje de los nodos de carga (P - Q) y los ángulos del voltaje en los nodos de voltaje (P - V) por las ecuaciones (1.27) y (1.28).
- 6. Se repiten los pasos del 2 al 5 hasta que los residuos  $\Delta P_i^{\mathbb{C}}$  y  $\Delta Q_i^{\mathbb{C}}$ son menores que la tolerancia deseada.

$$
\left|\Delta P_i^{\P}\right| \leq Tol \tag{1.29}
$$

$$
\left|\Delta \mathcal{Q}_i^{\P}\right| \leq Tol\tag{1.30}
$$

Finalmente se calculan con las ecuaciones (1.21) y (1.22) los valores de P y Q del nodo de balance y los valores de Q de los nodos P – V. [2]

#### <span id="page-20-0"></span>**1.1.3 METODO DESACOPLADO RAPIDO**

El método desacoplado rápido consiste en considerar cero los elementos J<sub>2</sub> y  $J_3$ de la matriz jacobiana en la ecuación (1.24). Esto se basa en que en sistemas con una relación X/R alta la potencia activa es menos sensible a variaciones en el módulo del voltaje y la potencia reactiva es menos sensible a las variaciones en el ángulo del voltaje. [2] [5] [6]

Entonces la ecuación (1.24) queda:

$$
\begin{pmatrix} \Delta P \\ \Delta Q \end{pmatrix} = \begin{pmatrix} J_1 & 0 \\ 0 & J_4 \end{pmatrix} \begin{pmatrix} \Delta \delta \\ \Delta |V| \end{pmatrix}
$$
\n(1.31)

La ecuación (1.31) puede ser separada en dos ecuaciones desacopladas las cuales requieren menos tiempo para ser resueltas que la ecuación (1.23).

$$
\Delta P = J_1 \Delta \delta = \left(\frac{\partial P}{\partial \delta}\right) \Delta \delta \tag{1.32}
$$

$$
\Delta Q = J_4 \Delta |V| = \left(\frac{\partial Q}{\partial |V|}\right) \Delta |V| \tag{1.33}
$$

La aplicación de este método es igual que la del método de Newton – Raspón convencional o formal: primero se inicializan los voltajes en los nodos, luego se calculan  $\Delta P$  y  $\Delta Q$ , se calculan  $\Delta \delta$  y  $\Delta |V|$ , se chequea si hay convergencia, si no la hay se repite la secuencia y si la hay se termina.

El método desacoplado rápido requiere más iteraciones pero menos tiempo por cada iteración; se obtiene una solución considerablemente más rápida. Es muy útil para análisis de contingencia. [3]

#### <span id="page-21-0"></span>**1.2 FLUJO DE CARGA PARA CIRCUITOS RADIALES**

Los circuitos radiales tienen como característica fundamental que el flujo de potencia es en una sola dirección, ya que hay una sola fuente, además como se usan en el nivel de subtrasmisión y distribución las transferencias de potencia por ellos son relativamente pequeñas comparadas con las de los sistemas complejos. Otra de sus características es que en ellos se puede apreciar un grado de

desbalance relativamente grande cuando las cargas se sirven desde bancos de transformadores monofásicos, como es el caso de la distribución primaria. [7] En principio en los circuitos radiales son aplicables los métodos de flujo de carga generales (Gauss-Seidel, Newton-Raphson, etc.), pero es más factible usar para ellos un método específico.

Este método, al igual que cualquier otro, calcula los voltajes (módulo y ángulo) en cada nodo, las transferencias de potencias activa y reactiva en cada línea y transformador, así como las pérdidas de potencia y energía en los elementos por donde circula la potencia.

De igual forma el método de flujo de carga a emplear puede ser monofásico o trifásico. Los métodos de flujo de carga monofásicos consideran el circuito perfectamente balanceado, no toman en cuenta los desbalances introducidos por la carga monofásica combinada con la trifásica, ni la asimetría de las líneas, ni los efectos provocados por los voltajes desbalanceados, mientras que el flujo de carga trifásico sí lo hace. [1]

### <span id="page-22-0"></span>**1.2.1 FLUJO DE CARGA MONOFASICO PARA CIRCUITOS RADIALES**

El método de flujo de carga monofásico para circuitos radiales, como ya se ha dicho, considera el circuito balanceado. A continuación se muestra en figura 1.1, la representación circuital, de una línea eléctrica en un sistema radial.

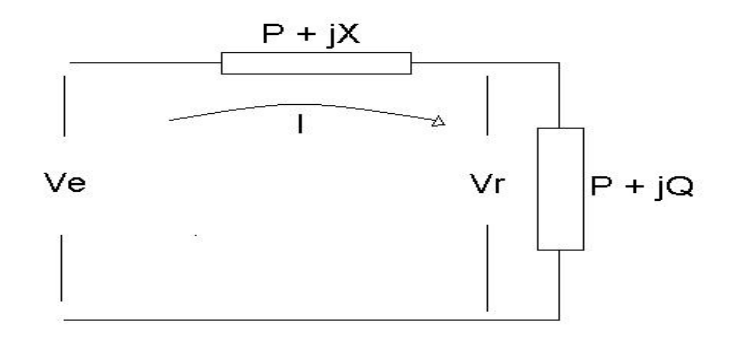

*Figura 1.1 Representación circuital en un sistema radial.*

Las relaciones de voltaje en un circuito radial se describen por la siguiente ecuación:

$$
V_e = V_r + IZ
$$
\n(1.34)\n
$$
V_e
$$
\n
$$
V_e
$$
\n
$$
V_e
$$
\n
$$
V_r
$$
\n
$$
V_r
$$
\n
$$
V_r
$$
\n
$$
V_r
$$
\n
$$
V_r
$$
\n
$$
V_r
$$
\n
$$
V_r
$$
\n
$$
V_r
$$
\n
$$
V_r
$$
\n
$$
V_r
$$
\n
$$
V_r
$$
\n
$$
V_r
$$
\n
$$
V_r
$$
\n
$$
V_r
$$
\n
$$
V_r
$$
\n
$$
V_r
$$
\n
$$
V_r
$$
\n
$$
V_r
$$
\n
$$
V_r
$$
\n
$$
V_r
$$
\n
$$
V_r
$$
\n
$$
V_r
$$
\n
$$
V_r
$$
\n
$$
V_r
$$
\n
$$
V_r
$$
\n
$$
V_r
$$
\n
$$
V_r
$$
\n
$$
V_r
$$
\n
$$
V_r
$$
\n
$$
V_r
$$
\n
$$
V_r
$$
\n
$$
V_r
$$
\n
$$
V_r
$$
\n
$$
V_r
$$
\n
$$
V_r
$$
\n
$$
V_r
$$
\n
$$
V_r
$$
\n
$$
V_r
$$
\n
$$
V_r
$$
\n
$$
V_r
$$
\n
$$
V_r
$$
\n
$$
V_r
$$
\n
$$
V_r
$$
\n
$$
V_r
$$
\n
$$
V_r
$$
\n
$$
V_r
$$
\n
$$
V_r
$$
\n
$$
V_r
$$
\n
$$
V_r
$$
\n
$$
V_r
$$
\n
$$
V_r
$$
\n
$$
V_r
$$
\n
$$
V_r
$$
\n
$$
V_r
$$
\n
$$
V_r
$$
\n
$$
V_r
$$
\n
$$
V_r
$$
\n
$$
V_r
$$
\n
$$
V_r
$$

*Figura 1.3 Diagrama fasorial de una línea eléctrica en un sistema radial.*

En el diagrama fasorial  $\Delta V$  es la caída de voltaje longitudinal. Se cumple que:

$$
\Delta V = IR\cos\theta + IX\,\text{sen}\,\theta\tag{1.35}
$$

y  $\partial V$  es la caída de voltaje transversal, se cumple que:

$$
\delta V = IX \cos \theta - IR \sin \theta \tag{1.36}
$$

Normalmente el ángulo  $\delta$  es muy pequeño por lo que  $\delta V$  se desprecia, entonces:

$$
V_e^2 = \langle V_r + \Delta V \rangle^2 + \langle \delta V \rangle^2 \tag{1.37}
$$

donde  $\delta V$  se desprecia por lo que:

$$
V_e = V_r + \Delta V \tag{1.38}
$$

Reordenando la ecuación (1.38) y combinando con la ecuación (1.35) queda:

$$
V_e - V_r = \Delta V = IR \cos\theta + IX \sin\theta \tag{1.39}
$$

Como:

$$
I\cos\theta = \frac{P}{V_f} \tag{1.40}
$$

$$
P = I \operatorname{sen}\theta = \frac{Q}{V_f} \tag{1.41}
$$

donde *P* y *Q* son las potencias activa y reactiva de envío respectivamente. Por lo que la ecuación (1.35) queda:

$$
\Delta V_f = \frac{RP + XQ}{V_f} \tag{1.42}
$$

pero:

$$
\Delta V_f = \frac{RP + XQ}{\frac{V_l}{\sqrt{3}}}
$$
\n(1.43)

arreglando la ecuación anterior:

$$
\sqrt{3}\Delta V_f = \frac{RP + XQ}{V_l} \tag{1.44}
$$

$$
\Delta V = \frac{RP + XQ}{V_l} \tag{1.45}
$$

Por tanto:

$$
V_r = V_e - \frac{RP + XQ}{V} \tag{1.46}
$$

La ecuación anterior es la que se emplea para calcular las caídas de voltaje en el flujo de carga monofásico. [7] [8]

Las ecuaciones para calcular las pérdidas en las líneas se obtienen de la manera siguiente:

$$
\text{Seq } \Delta P = 3I^2 R \tag{1.47}
$$

donde:

$$
I = \frac{S}{\sqrt{3}V_e} \tag{1.48}
$$

Sustituyendo (1.48) en (1.47) obtenemos:

$$
\Delta P = \frac{3S^2}{3V_e^2}R\tag{1.49}
$$

$$
\Delta P = \frac{P^2 + Q^2}{V_e^2} R \tag{1.50}
$$

Siguiendo un procedimiento análogo se obtiene la expresión para las pérdidas de potencia reactiva *Q* en las líneas.

$$
\Delta Q = \frac{P^2 + Q^2}{V_e^2} X \tag{1.51}
$$

Como puede apreciarse, las pérdidas de potencia activa  $\Delta P$  son independientes de las pérdidas de potencia reactiva *Q*.

El primer paso en este método es la inicialización, durante la cual se le asigna a todos los nodos de carga el mismo voltaje de la subestación, ya que es el nodo que se toma como referencia.

Luego se calculan las pérdidas de potencia en los transformadores. Como en los circuitos de distribución las cargas son los circuitos de distribución secundaria, que están alimentados por transformadores trifásicos, transformadores de fase a neutro o entre fases o por bancos de transformadores abiertos o cerrados; las pérdidas en los bancos de transformadores se calculan en dependencia del caso, pero siempre partiendo del voltaje en el nodo y de la potencia activa y reactiva que entra al banco.

Una vez calculadas las pérdidas en cada banco se calcula la potencia que entra a cada nodo de carga por:

$$
P_{\text{entra}} = P_{\text{dem}} + \Delta P_{\text{transf}} \tag{1.52}
$$

$$
y \quad Q_{entra} = Q_{dem} + \Delta Q_{transf} \tag{1.53}
$$

Se calculan las potencias activa (P) y reactiva (Q) que circulan por cada línea siendo la potencia que circula por una línea la suma de las potencias de las cargas más las pérdidas.

Como ejemplo se puede ver la figura 1.4

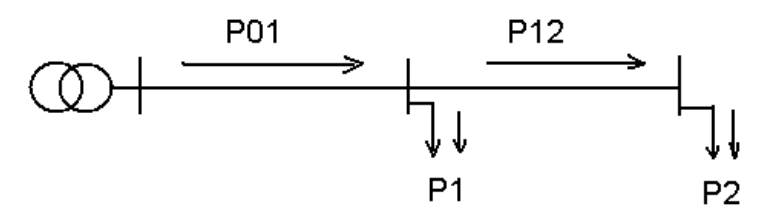

*Figura 1.4 Circulación de potencia en un circuito radial.*

donde:

$$
P_{01} = P_1 + \Delta P_{01} + P_2 + \Delta P_{12} \tag{1.54}
$$

Para aplicar esta ecuación se deben calcular previamente las pérdidas de potencia activa (∆P) y reactiva (∆Q) en las líneas por las ecuaciones (1.50) y (1.51). Finalmente, se calculan los voltajes en cada nodo para lo cual se calculan las caídas de voltaje en cada tramo por la ecuación (1.45) o directamente los voltajes en cada nodo por la ecuación (1.46) partiendo desde el nodo de la subestación y avanzando hacia las parte más remotas del circuito.

Una vez que se ha calculado todo lo anteriormente expuesto se chequea si hay convergencia restando el voltaje de la presente iteración del de la iteración anterior en todos los nodos.

$$
\left|V_i^{k-1} - V_i^k\right| \leq Tol\tag{1.55}
$$

Si se cumple que el voltaje en todos los nodos está dentro de la tolerancia deseada el problema ha quedado resuelto, en caso contrario hay que repetir la secuencia de cálculos hasta que haya convergencia.

En todos los nodos el voltaje tiende hacia su valor final con cada iteración y lo más común es que en muy pocas iteraciones este método arroje una solución válida. [8]

### <span id="page-27-0"></span>**1.2.2 FLUJO DE CARGA TRIFASICO PARA CIRCUITOS RADIALES**

El método de flujo de carga trifásico para circuitos radiales toma en cuenta los desbalances en el circuito. Se realiza por fase para calcular los voltajes por fase (módulo y ángulo), las corrientes y las potencias que circulan por cada fase. Las corrientes en cada nodo son desbalanceadas y dependen de la carga trifásica y monofásica combinadas en cada carga y de la conexión de cada banco de transformadores.

A continuación se muestra el diagrama fasorial de los voltajes en una línea asimétrica con corrientes desbalanceadas.

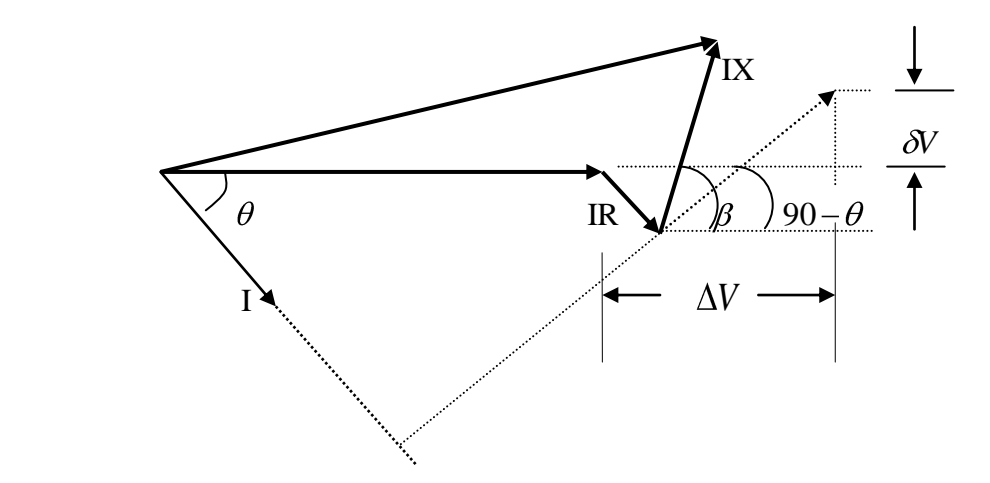

*Figura 1.5 Diagrama fasorial de los voltajes en una línea asimétrica con corriente desbalanceada y simétrica balanceada (en trazos discontinuos)*

Como es conocido para todo circuito trifásico en todo momento se cumple que:

$$
I_a + I_b + I_c + I_n = 0 \tag{1.56}
$$

por lo que los voltajes inducidos en cada conductor del grupo se expresan mediante el siguiente sistema de ecuaciones en forma matricial:

$$
\begin{bmatrix}\n\Delta V_a \\
\Delta V_b \\
\Delta V_c \\
\Delta V_c \\
\Delta V_n\n\end{bmatrix} = \begin{bmatrix}\n+ X_{aa} - X_{ab} - X_{ac} - X_{an} \\
- X_{ba} + X_{bb} - X_{bc} - X_{bn} \\
- X_{ca} - X_{cb} + X_{cc} - X_{cn} \\
-X_{na} - X_{nb} - X_{nc} + X_{nn}\n\end{bmatrix} \begin{bmatrix}\nI_a \\
I_b \\
I_c \\
I_n\n\end{bmatrix}
$$
\n(1.57)

Evaluando cada una de las ecuaciones del sistema se llega a:

$$
\Delta V_a = \langle X \rangle_{\mathscr{A}} \angle \beta_a \tag{1.58}
$$

$$
\Delta V_b = \langle \mathbf{X} \rangle \mathbf{Z} \mathbf{B}_b \tag{1.59}
$$

$$
\Delta V_c = \langle \mathbf{X} \rangle \sum \mathcal{L} \beta_c \tag{1.60}
$$

$$
\Delta V_n = \langle X \rangle_{\mathcal{A}} \angle \beta_n \tag{1.61}
$$

Donde los términos *IX* son el módulo y  $\beta$  el ángulo.

Como puede verse por comparación entre el diagrama fasorial de la figura 1.5 y el de la figura 1.3 en el caso de una línea desbalanceada no se cumple que:  $90^{\rm o}$ debido a la asimetría. [7] [8]

Los voltajes que se calculan son por fase, por tanto se determinan respecto al neutro y obedecen al circuito equivalente de la siguiente figura:

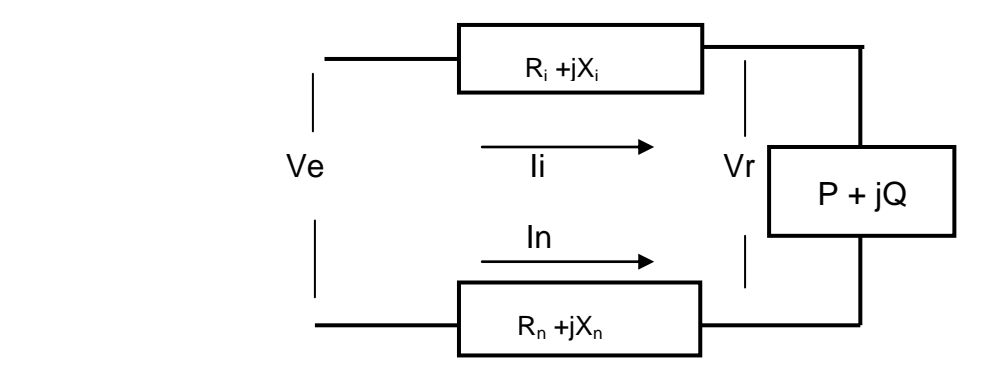

*Figura 1.6 Circuito equivalente por fase de una línea desbalanceada.*

se cumple que:

$$
V_{ri} = V_{ei} - \bigotimes V_i - \Delta V_n \bigg(1.62\bigg)
$$

Al desarrollar más la anterior ecuación queda:

$$
V_{ri} = V_{ei} - \bigotimes_i R_i \cos \theta_i + \mathbf{X} \sum_i \cos \beta_i - \mathbf{A}_n R_n \cos \theta_n + \mathbf{X} \sum_i \cos \beta_n
$$
  
- j 
$$
\bigotimes_i R_i \sin \theta_i + \mathbf{X} \sum_i \sin \beta_i - \mathbf{A}_n R_n \sin \theta_n + \mathbf{X} \sum_i \sin \beta_i
$$
 (1.63)

La ecuación anterior es la ecuación que se emplea en el método de flujo de carga trifásico o desbalanceado para circuitos radiales para calcular los voltajes de fase a neutro de cada fase.

Las pérdidas de potencia en las líneas se calculan por las expresiones:

$$
\Delta P = I_i^2 R_i \tag{1.64}
$$

$$
y \quad \Delta Q = I_i^2 X_i \tag{1.65}
$$

donde el término *X i* tiene en cuenta las inductancias debidas a las concatenaciones de flujo propias y de los otros conductores de fase y el neutro. [7] [8]

El procedimiento algorítmico es prácticamente el mismo que en el flujo de carga monofásico, con la diferencia de que para el cálculo de las pérdidas en líneas y transformadores, y para el cálculo de las caídas de voltaje se hace por fase. Además que en la inicialización se aplican a todos los nodos los mismos voltajes de fase que la subestación.

El flujo de carga trifásico tiene la ventaja de que brinda más información. Sin embargo, el flujo monofásico se utiliza mucho para la predicción de cargas. [1]

## <span id="page-30-0"></span>**1.3 SOFTWARE RADIAL**

**RADIAL** es un software concebido para realizar prácticamente todos los estudios relacionados con las redes radiales de distribución, excepto los relacionados con los circuitos de distribución secundaria, lo cual es algo que se piensa incorporar en la nueva versión. Está programado sobre **DELPHI** usando técnicas de programación orientada a objetos y requiere de configuraciones mínimas, prácticamente disponibles en cualquier PC, para su ejecución. La información requerida para el uso de **RADIAL** se divide en dos grandes grupos: la general, ofrecida por defecto y que puede modificarse de acuerdo con los datos más convenientes de que disponga el usuario; y la particular, que se vincula con los circuitos que se quieren analizar [9] [10].

**RADIAL** cuenta además con un editor gráfico que permite dibujar la configuración del circuito de una forma simple, ágil y de fácil manipulación.

La información básica del sistema está dividida en tres grupos de datos fundamentales: los datos de los parámetros, los datos operativos y los de los circuitos.

Los datos de los parámetros comprenden toda la información básica de los circuitos (disponible en bibliotecas), la que se ofrece por defecto y puede ser modificada por el usuario.

Los principales datos de los parámetros son:

- Conductores de Cu, Al con todas sus características.
- Estructuras donde se sustentan las líneas con sus dimensiones.
- Transformadores trifásicos y monofásicos con todas sus características.
- Gráficos horarios de las demandas de potencia activa y reactiva (residencial, industrial, etc.).

Los datos operativos corresponden a:

• Voltaje nominal y de operación.

El sistema simula un editor gráfico que permite dibujar la configuración del circuito

donde se le incorporan los datos del problema particular que se estudia:

• Líneas o tramos (número de fases, calibre, tipo de conductor, estructura y longitud).

• Cargas (conexión del banco de transformadores, demanda máxima de potencia activa y reactiva y porciento de carga monofásica y trifásica en los que proceda).

• Capacitores y otros elementos.

En cuanto a los cálculos, los que efectúa el sistema son los siguientes:

• Flujo de potencia para estados balanceados y desbalanceados para cualquier hora del día, donde a su vez se determinan las pérdidas de potencia y energía en líneas y transformadores.

• Capacitores: ubicación óptima de bancos dados o selección de bancos trifásicos a partir de unidades monofásicas (vasos) para máxima reducción de pérdidas de potencia en el horario de máxima demanda o para máxima reducción de pérdidas de energía durante el día. Se acompaña la valoración económica.

• Protección y coordinación: selección de los fusibles de los transformadores de distribución y el de los colocados en las líneas; estos últimos se coordinan con la protección de la subestación (fusibles, restaurador o relés).

• Corriente de falla en todo el circuito y otros parámetros en general.

Con el fin de brindar facilidades de explotación existen las siguientes posibilidades:

- Configuración opcional de circuitos: conexión y desconexión de cargas, capacitores, o secciones de circuitos.
- Estudios perspectivos dando un por ciento de crecimiento anual.
- Corrida simultánea de circuitos. [9]

# <span id="page-33-0"></span>**1.4 CARACTERISTICAS GENERALES DE LAS REDES DE DISTRIBUCION SECUNDARIAS**

Los circuitos secundarios constituyen la parte de un sistema de distribución que transportan la energía eléctrica desde el secundario del transformador de distribución hasta cada uno de los usuarios con voltajes menores de 600 V ya sea en forma aérea o subterránea, siendo la más común la aérea con diferentes topologías predominando el sistema radial.

Se constituye en la parte final de un sistema de potencia para servir las cargas residencial y comercial primordialmente, la pequeña industria y el alumbrado público cuando estos 2 últimos pueden ser alimentados desde la red secundaria (aunque el alumbrado público debe tener su propio transformador). [11]

En la figura 1.7 se muestra un ejemplo de una red radial de distribución secundaria.

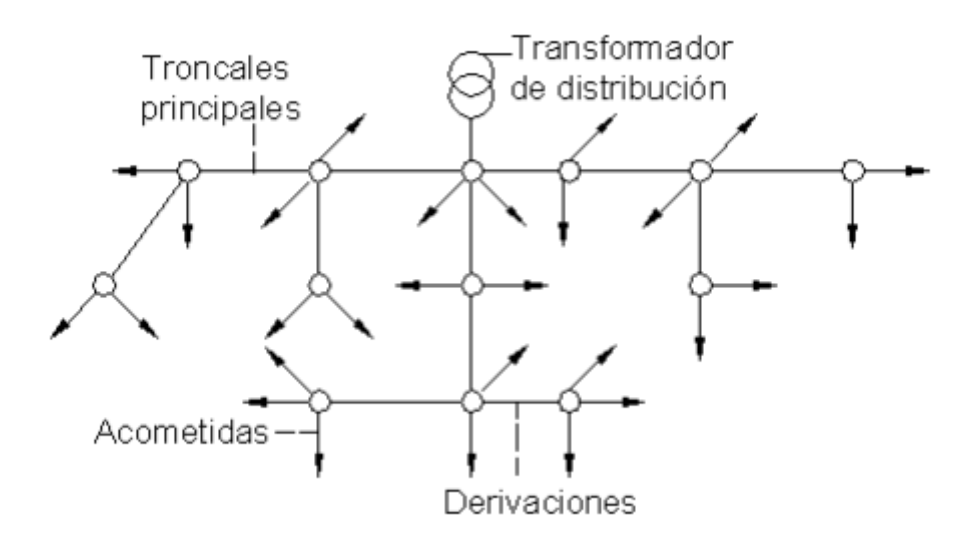

## *Figura 1.7 Red radial de distribución secundaria.*

Los transformadores que los alimentan no suelen ser de mucha potencia para que las líneas no tengan necesidad de extenderse demasiado para "sacar" toda su potencia, con lo cual habría caídas de voltaje fuera de lo permitido.

Los transformadores de distribución son monofásicos y se conectan en banco en función del servicio que se requiere de ellos.

Generalmente el banco se sitúa en el centro de carga, lo que no siempre es posible porque a su vez depende de si el primario está disponible en ese lugar.

El sistema de voltajes usado en Cuba es, según la NC 365, como tensión de sistema 120/240, el que se obtiene del transformador de distribución con voltaje por secundario de 240 V y un *tap* central.

Los bancos de transformadores pueden ser de uno, dos o tres transformadores en dependencia de si sirven solo carga monofásica, monofásica con escasa carga trifásica o monofásica donde predomina la trifásica, respectivamente. Las conexiones usadas se muestran en la siguiente tabla. [12]

| No. de<br>transformadores | Carga<br>monofásica | Carga trifásica | Conexión               |
|---------------------------|---------------------|-----------------|------------------------|
| 1                         | Sí                  | No              | Fase - Neutro          |
| $\overline{2}$            | Sí                  | 3f < 1f         | Y abierta/D<br>abierta |
| 3                         | Sí                  | 3f > 1f         | Y/D                    |

*Tabla 1.1*

En la figura 1.8 se pude observar la disposición de los conductores en los postes de la red secundaria, junto con el circuito primario.

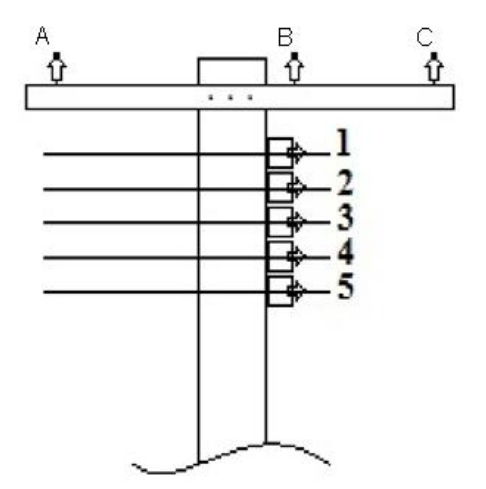

*Figura 1.8 Disposición de los circuitos primario y secundario.*

y la conexión desde el banco de transformadores es la mostrada en la figura 1.9.

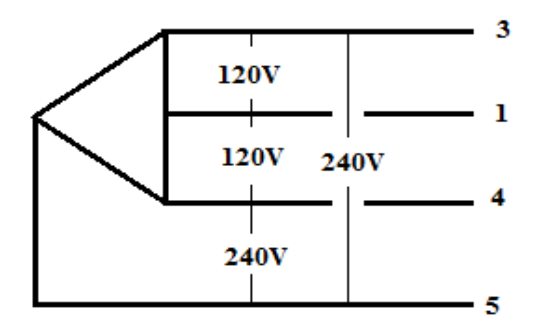

*Figura 1.9 Sistema tetrafilar 120/240 V.*

Para el banco de un solo transformador solo existe el transformador de alumbrado (3 – 4).Para el de dos transformadores, además del de alumbrado, se sitúa uno de fuerza  $(4 - 5 \text{ o } 3 - 5)$ . [12]

Es en la red secundaria donde se presenta el mayor nivel de pérdidas (físicas y negras), lo que exige un excelente diseño y una construcción sólida con buenos materiales y sujeta a normas técnicas muy precisas.

Al efectuar el diseño de circuitos secundarios, debe efectuarse una distribución razonablemente balanceada de estas entre las fases, de manera que la carga trifásica total, vista desde la subestación que la alimenta sea aproximadamente equilibrada.

Al seleccionar los conductores para las redes secundarias deben tenerse en cuenta varios factores: regulación de voltaje y pérdidas de energía en el trazo considerado, capacidad de carga del conductor, sobrecargas y corriente de cortocircuito permitidos. Sin embargo, consideraciones de orden económico relacionadas con el costo de mantenimiento y ampliaciones así como las relativas al crecimiento de la demanda en el área servida, hacen aconsejable que los circuitos sean construidos reduciendo el número de calibres diferentes en la red a 2 o 3 como máximo. [11]

## <span id="page-36-0"></span>**1.5 NECESIDAD DE EXTENDER EL RADIAL HACIA EL ESTUDIO DE LAS REDES DE DISRIBUCION SECUNDARIA**

Por la importancia de la planificación para el diseño de estas redes, por su complejidad; pero principalmente por la no existencia en el país de un software capaz de integrar en él ambos estudios de flujo de potencia, tanto para circuitos de distribución primarios como para secundarios (solo existen algunos que como el **ESEC,** desarrollado en el ISPJAE, solo analizan los circuitos secundarios), es que se hace de gran utilidad extender el alcance del **RADIAL**, hacia el estudio de estas redes. Además esta ampliación permitirá al usuario un modelado más cercano al real de las redes de distribución, lo cual convertirá al software en una herramienta más completa, facilitando de esta manera una mejor comprensión de las tareas realizadas con esta herramienta, dada una visión más generalizada e integral de estas redes.

# <span id="page-37-0"></span>**CAPITULO 2. DESCRIPCION DEL ALGORITMO**

En este capítulo se presenta la descripción del algoritmo computacional diseñado. El algoritmo fue realizado utilizando el editor para programación del **MATLAB** y consta principalmente de los siguientes bloques:

- 1. Definición de la topología del circuito.
- 2. Definición de los datos y parámetros del circuito.
- 3. Inicialización.
- 4. Proceso iterativo.
- 5. Impresión de resultados.

A continuación una descripción de cada uno de ellos:

## <span id="page-37-1"></span>**2.1 BLOQUE DE DEFINICION DE LA TOPOLOGIA DEL CIRCUITO**

El ingreso de la topología del circuito se realiza por pedido del propio programa en pantalla. Los parámetros pedidos son los siguientes:

- 1. El número de nodos del sistema.
- 2. El número de hijos de cada nodo.

# <span id="page-38-0"></span>**2.2 BLOQUE DE DEFINICION DE LOS DATOS Y PARAMETROS DEL CIRCUITO**

Este es uno de los más importantes ya que es en el que se definen todos los datos con los que trabajará el programa. A diferencia del bloque anterior, en este una parte de los parámetros es pedida por el programa durante la corrida del mismo, y la otra son introducidos en archivo con anterioridad. Los primeros son los que están relacionados con la distribución, características y datos de los consumidores en los distintos nodos del sistema en cuestión, que cuenta con varios pedidos en pantalla por parte del programa, los cuales son:

- 1. Entre en forma de vector los nodos que están conectados a los consumidores.
- 2. Entre el nodo donde está el consumidor.
- 3. Entre el tipo de consumidor.
- 4. Entre el porciento de carga a 110V (en el caso de que sea carga monofásica combinada).
- 5. Entre la P máxima.
- 6. Entre la Q máxima.

Además dentro de estas se encuentran otras tres que están vinculadas al cálculo de reactancia de las líneas:

- 7. Entre la longitud de la línea en metros. (Para cada tramo de línea, entiéndase como tramo la distancia comprendida entre cada nodo del sistema en cuestión).
- 8. Entre el nodo de inicio.
- 9. Entre el nodo final.

Los segundos son los que están relacionados con las características óhmicas de las líneas, entiéndase reactancia y resistencia típica de los conductores que conforman estas (en este caso fueron tomados valores prácticos de líneas secundarias, como valores de prueba).

#### <span id="page-39-0"></span>**2.3 BLOQUE DE INICIALIZACION**

En este como indica su nombre, es donde se inicializan las matrices de las variables que más adelante son utilizadas por el programa. Esta inicialización consiste en crear una matriz de unos o ceros, acorde a la estructura del sistema y a las variables que serán empleadas luego. Por ejemplo, en el caso de la matriz de voltaje (V), las filas corresponden a los voltajes entre los conductores 1-3(V<sub>13</sub>), 1-4( $V_{14}$ ), 3-4( $V_{34}$ ) y 1-5( $V_{15}$ ) respectivamente y las columnas son numéricamente igual a la cantidad de nodos que presenta el circuito. Así sucede también con las demás matrices *DPlines*, *DQlines*, *Plin*, *Qlin*, *Ilin* e *Il*, con la diferencia de que estas se estructuran ajustándose al tamaño de la matriz *lines*, donde las filas representan las pérdidas de potencia, las transferencias de potencia, las corrientes por las líneas y las demandadas por los consumidores respectivamente, por cada conductor, de esta forma al conductor 3 le corresponde la fila 1, al 4 la 2, al 5 la 3, y al neutro la 4, y las columnas representan las líneas del circuito.

#### <span id="page-39-1"></span>**2.4 BLOQUE DEL PROCESO ITERATIVO**

<span id="page-39-2"></span>Este es el bloque más importante del programa, ya que es en el cual se ejecuta el flujo de potencia y el control de la convergencia del sistema. Luego de que se introducen los datos y parámetros eléctricos que componen el sistema en estudio, así como su topología, comienza el proceso iterativo, en el cual el programa recorre la topología de la red de arriba a abajo, controlando el error de tensión entre la solución actual y la del control anterior; si el error es menor que un umbral dado para todos los valores, el algoritmo habrá encontrado una solución, solución

que será única para la red y las condiciones de carga especificadas. En cada iteración se realizan los varios cálculos los cuales forman parte del flujo de carga, con el objetivo de encontrar entre otros parámetros principalmente, las corrientes que circulan por cada conductor en cada nodo, y las caídas de tensión en las líneas, para con estas hallar las tensiones en cada nodo, ya que es con estos voltajes con los que se controla la convergencia.

En esta sección se hacen llamados a las funciones**:** Corrientes\_Consumidores, Corrientes, Pérdidas\_Líneas, y Voltajes que son las encargadas de llevar a cabo el flujo de carga. A continuación se explica brevemente el papel que juega cada una de ellas en el programa.

>> Corriente\_Consumidores: esta función es la encargada de calcular la corriente que demanda cada consumidor dependiendo del tipo que este sea dentro de siete posibles casos, como se muestra en la figura 2.1.

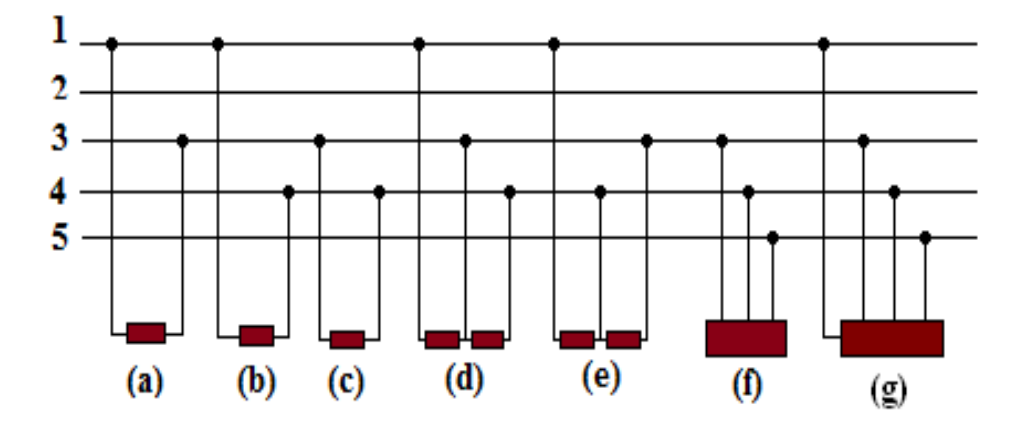

*Figura 2.1 Tipo de consumidores: (a) Consumidor monofásico conectado de conductor 1 a 3, (b) Consumidor monofásico conectado de conductor 1 a 4, (c) Consumidor monofásico conectado de conductor 3 a 4, (d) Consumidor monofásico conectado de conductor 1 a 3 y de 3 a 4, (e) Consumidor monofásico conectado de conductor 1 a 4 y de 3 a 4, (f) Consumidor trifásico sin neutro, (g) Consumidor trifásico con neutro.*

**Caso 1**:(ver figura 2.1 (a)), es cuando el consumidor está alimentado solamente a 110V entre los conductores 1 y 3, las corrientes se calculan de la siguiente forma:

$$
I_3^* = \frac{S_{110}}{V_{13}}\tag{2.1}
$$

$$
I_1^* = -I_3^* \tag{2.2}
$$

donde:

 $V_{13}$  es el voltaje entre los conductores 1 y 3.

 $S<sub>110</sub>$  es la potencia aparente demandada por consumidor.

 $I_3^*$  es la conjugada de la corriente que demanda el consumidor por el conductor 3.

 $I_1^*$  es la conjugada de la corriente de retorno por el neutro.

**Caso 2**:(ver figura 2.1 (b)), es cuando el consumidor está alimentado solamente a 110V entre los conductores 1 y 4, para este caso las corrientes se calculan igual que para el caso anterior, solo cambia el voltaje que ahora es  $V_{14}$  quedando:

$$
I_4^* = \frac{S_{110}}{V_{14}} \tag{2.3}
$$

$$
I_1^* = -I_4^* \tag{2.4}
$$

donde:

 $V_{14}$  es el voltaje entre los conductores 1 y 4.

 $S<sub>110</sub>$  es la potencia aparente demandada por consumidor.

 $I_4^*$  es la conjugada de la corriente que demanda el consumidor por el conductor 4.

 $I_1^*$  es la conjugada de la corriente de retorno por el neutro.

**Caso 3**:(ver figura 2.1 (c)), este es un caso muy poco común, no obstante se tuvo en cuenta y es cuando el consumidor es alimentado a 220 V solamente, aquí las corrientes se calculan:

$$
I_4^* = \frac{S_{220}}{V_{34}}
$$
 (2.5)

$$
I_3^* = -I_4^* \tag{2.6}
$$

donde:

 $V_{34}$  es el voltaje entre los conductores 3 y 4.

 $S<sub>220</sub>$  es la potencia aparente demandada por consumidor.

 $I_4^*$  es la conjugada de la corriente que demanda el consumidor por el conductor 4.

 $I_3^*$  es la conjugada de la corriente de retorno por el conductor 3.

**Caso 4**:(ver figura 2.1 (d)), es cuando el consumidor es monofásico y coexiste la alimentación a 110V y 220V, estando conectado de conductor 1 a 3 y de 3 a 4, en este caso aplicamos el método de superposición para encontrar las corrientes quedando que:

$$
I_{31}^* = \frac{S_{220}}{V_{34}}
$$
 (2.7)

$$
I_{32}^* = \frac{S_{110}}{V_{13}}
$$
 (2.8)

$$
I_3^* = I_{31}^* + I_{32}^* \tag{2.9}
$$

$$
I_4^* = I_{31}^* \angle \theta + 180^\circ \tag{2.10}
$$

$$
I_1^* = I_{32}^* \angle \theta + 180^\circ \tag{2.11}
$$

donde:

 $V_{13}$  es el voltaje entre los conductores 1 y 3.

 $V_{34}$  es el voltaje entre los conductores 3 y 4.

 $S<sub>110</sub>$  es la parte de la potencia aparente demandada por el consumidor, que se encuentra alimentada a 110V.

 $S<sub>220</sub>$  es la parte de la potencia aparente demandada por el consumidor, que se encuentra alimentada a 220V.

 $I_{31}^*$  es la conjugada de la corriente demandada por el consumidor por el conductor 3, cuando  $S_{110} = 0$ .

 $I_{32}^*$  es la conjugada de la corriente demandada por el consumidor por el conductor 3, cuando  $S_{220} = 0$ .

 $I_4^*$  es la conjugada de la corriente que demanda el consumidor por el conductor 4.

 $I_3^*$  es la conjugada de la corriente que demanda el consumidor por el conductor 3.

 $I_1^*$  es la conjugada de la corriente por el neutro.

**Caso 5**:(ver figura 2.1 (e)), se procede igual que en el caso anterior, solo cambia la forma de conexión a la línea, siendo este el caso cuando el consumidor se encuentra conectado de conductor 1 a 4 y de 3 a 4, quedando que:

$$
I_{41}^* = \frac{S_{220}}{V_{34}}
$$
 (2.12)

$$
I_{42}^* = \frac{S_{110}}{V_{14}}
$$
 (2.13)

$$
I_4^* = I_{41}^* + I_{42}^* \tag{2.14}
$$

$$
I_3^* = I_{41}^* \angle \theta + 180^\circ \tag{2.15}
$$

$$
I_1^* = I_{42}^* \angle \theta + 180^\circ \tag{2.16}
$$

donde:

 $V_{14}$  es el voltaje entre los conductores 1 y 4.

 $V_{34}$  es el voltaje entre los conductores 3 y 4.

 $S<sub>110</sub>$  es la parte de la potencia aparente demandada por el consumidor, que se encuentra alimentada a 110V.

 $S<sub>220</sub>$  es la parte de la potencia aparente demandada por el consumidor, que se encuentra alimentada a 220V.

 $I_{41}^*$  es la conjugada de la corriente demandada por el consumidor por el conductor 4, cuando  $S_{110} = 0$ .

 $I_{42}^*$  es la conjugada de la corriente demandada por el consumidor por el conductor 4, cuando  $S_{220} = 0$ .

 $I_4^*$  es la conjugada de la corriente que demanda el consumidor por conductor 4 cuando coexisten  $S_{110}$  y  $S_{220}$ .

 $I_3^*$  es la conjugada de la corriente que demanda el consumidor por el conductor 3.

 $I_1^*$  es la conjugada de la corriente por el neutro.

**Caso 6 (**ver figura 2.1 (f)), es el caso cuando el consumidor es trifásico sin neutro, aquí las corrientes se calculan:

$$
I_3^* = \frac{S_{3\varphi}}{V_{13}}
$$
 (2.17)

$$
I_4^* = \frac{S_{3\varphi}}{V_{14}}\tag{2.18}
$$

$$
I_5^* = \frac{S_{3\varphi}}{V_{15}}\tag{2.19}
$$

donde:

 $V_{13}$  es el voltaje entre los conductores 1 y 3.

- $V_{14}$  es el voltaje entre los conductores 1 y 4.
- $V_{15}$  es el voltaje entre los conductores 1 y 5.

 $S_{3\varphi}$  es la potencia trifásica demandada por el consumidor.

 $I_3^*$  es la conjugada de la corriente que demanda el consumidor por el conductor 3.

 $I_4^*$  es la conjugada de la corriente que demanda el consumidor por el conductor 4.

 $I_5^*$  es la conjugada de la corriente que demanda el consumidor por el conductor 5.

**Caso 7**:(ver figura 2.1 (g)), es el caso cuando el consumidor es trifásico sin neutro, aquí las corrientes se calculan igual al caso anterior, solo que ahora hay que calcular además la corriente por el neutro:

$$
I_3^* = \frac{S_{3\varphi}}{V_{13}}
$$
 (2.20)

$$
I_4^* = \frac{S_{3\varphi}}{V_{14}} \tag{2.21}
$$

$$
I_5^* = \frac{S_{3\varphi}}{V_{15}}\tag{2.22}
$$

$$
I_1^* = I_3^* + I_4^* + I_5^* \tag{2.23}
$$

donde:

 $V_{13}$  es el voltaje entre los conductores 1 y 3.

 $V_{14}$  es el voltaje entre los conductores 1 y 4.

 $V_{15}$  es el voltaje entre los conductores 1 y 5.

 $S_{3\varphi}$  es la potencia trifásica demandada por el consumidor.

 $I_3^*$  es la conjugada de la corriente que demanda el consumidor por el conductor 3.

 $I_4^*$  es la conjugada de la corriente que demanda el consumidor por el conductor 4.

- $I_5^*$  es la conjugada de la corriente que demanda el consumidor por el conductor 5.
- $I_1^*$  es la conjugada de la corriente por el neutro.

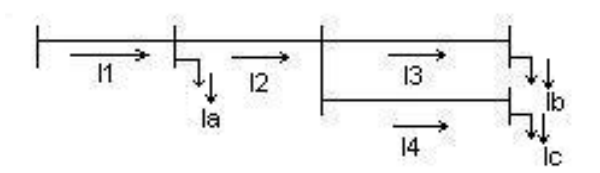

*Figura 2.2 Monolineal de un circuito secundario.*

>> Corrientes**:** esta función es la que se encarga de hallar las transferencias de potencia activa y reactiva, así como las corrientes que circulan por los diferentes conductores (1, 3, 4, y 5) para cada línea, dependiendo de la topología del circuito. Para el cálculo de las potencias se suman de forma algebraica y para el caso de las corrientes se emplean varias LKC de atrás hacia adelante en el sistema en estudio, como se muestra en la figura 2.2 donde se cumple que:

$$
I3 = Ib \tag{2.24}
$$

$$
I4 = Ic \tag{2.25}
$$

$$
I2 = I3 + I4 \tag{2.26}
$$

$$
I1 = Ia + I2 \tag{2.27}
$$

donde:

 $I1, I2, I3, e I4$  son las corrientes por las líneas.

 $Ia$ ,  $Ib$ , e  $Ic$  son las corrientes que demandan los consumidores.

>> Pérdidas\_Líneas**:** esta es la función encargada de determinar las pérdidas de potencia activa y reactiva en cada conductor (1, 3, 4, y 5) en cada línea del circuito

aplicando las formulas:

$$
\Delta P = I^2 R \tag{2.28}
$$

$$
\Delta Q = I^2 X \tag{2.29}
$$

donde:

 $\Delta P$  son las pérdidas de potencia activa en el conductor.

 $\Delta Q$  son las pérdidas de potencia reactiva en el conductor.

 *es la corriente que circula por el conductor.* 

 $R$  es la resistencia del conductor.

 $X$  es la reactancia del conductor.

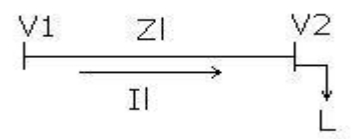

*Figura 2.3 Representaciónde una línea de un circuito secundario*

>> Voltajes**:** es la función encargada de determinar las caídas de voltaje en cada línea y los voltajes  $V_{13}$ ,  $V_{14}$ ,  $V_{34}$ , y  $V_{15}$  en cada nodo del sistema. Luego de concluir el primer barrido se dispone de todas las corrientes por cada conductor en cada nodo. Posteriormente, se realiza un segundo barrido desde el nodo fuente, que tiene su tensión fija, hasta el último nodo con el fin de obtener todas las tensiones de nodo. Los voltajes se calculan (ver figura 2.3):

$$
V_2 = V_1 - (ll \times Zl) \tag{2.30}
$$

donde:

 $ll$  es la corriente por la línea en cuestión.

 $Zl$  es la impedancia de la línea en cuestión.

L es el consumidor conectado a la línea en cuestión.

En este bloque se realiza además el control de la convergencia del sistema. Tras un número determinado de iteraciones se realiza una labor de control. Se compara la matriz de voltajes recién obtenida con la del control anterior, se obtiene la mayor discrepancia en la comparación y si es menor que el error admisible se termina el proceso de cálculo. Si no se cumple esta condición, se guarda la matriz actual como matriz "vieja" y se vuelve a iterar. Caso de encontrar un valor convergente, el programa permite acceder a los resultados. Si no hay convergencia, se repite el proceso desde el paso dos hasta que el sistema converja. En la figura 2.4 se muestra el diagrama de flujo del programa.

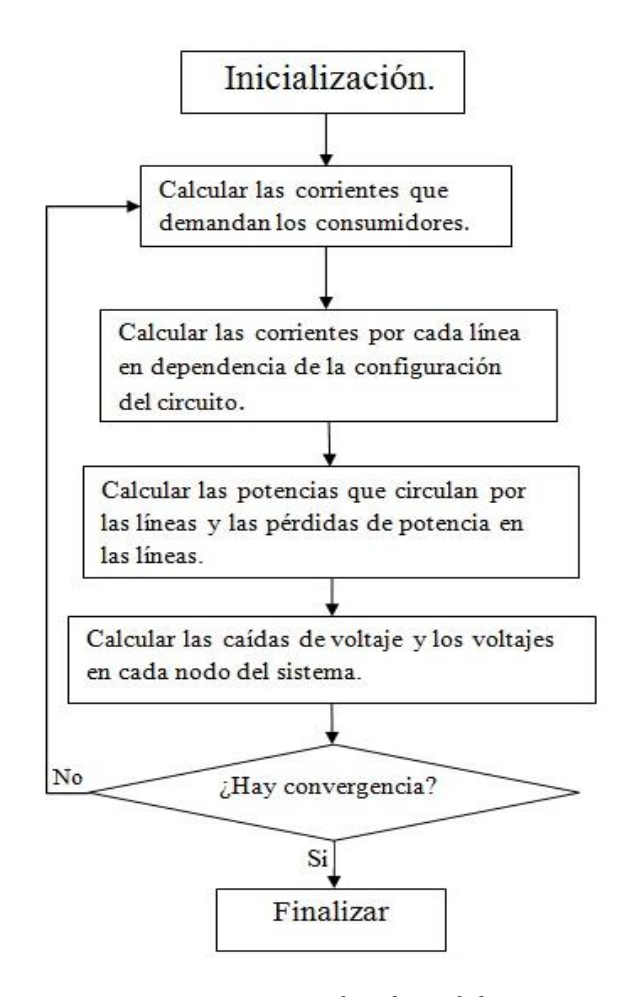

*Figura 2.4 Diagrama de Flujo del programa.*

#### **2.5 BLOQUE DE IMPRESION DE LOS RESULTADOS**

Este bloque es el encargado de mostrar en pantalla una vez concluido el flujo de carga, y luego de la convergencia del sistema, los resultados obtenidos. Estos están contenidos para el caso de los voltajes en cada conductor, en la matriz *V*, para las corrientes por las líneas, en la matriz *Ilines*, para las corrientes que demandan los consumidores en la matriz *Il*, para las pérdidas de potencia activa y reactiva en las líneas, en las matrices *DPlines* y *DQlines* respectivamente y para las transferencias de potencia activa y reactiva en las líneas, en las matrices *Plin* y *Qlin* respectivamente.

# <span id="page-51-0"></span>**CAPITULO 3. DESARROLLO FUTURO DEL RADIAL**

## <span id="page-51-1"></span>**3.1 EDICION DE LOS CIRCUITOS**

En la nueva versión del **RADIAL,** en lo que se refiere a edición de los circuitos de distribución primaria, mantiene la esencia de versiones anteriores; los cambios se centraron en erradicar la imposibilidad de colocar la subestación y las líneas en cualquier lugar del espacio de trabajo (ver figura 3.1 (a)), rompiendo con la estructura estática que caracterizaba la edición de los circuitos. Como se observa en la figura 3.1(a) con el nuevo editor se puede hacer lo que en el anterior era imposible, debido a que ahora el usuario puede cambiar la orientación y la longitud de las líneas lo que le aporta mayor flexibilidad al editar un circuito y le brinda un visión más real de la red que se estudia, facilitándole una mejor orientación geográfica del circuito, lo que constituye una gran ventaja respecto al editor anterior.

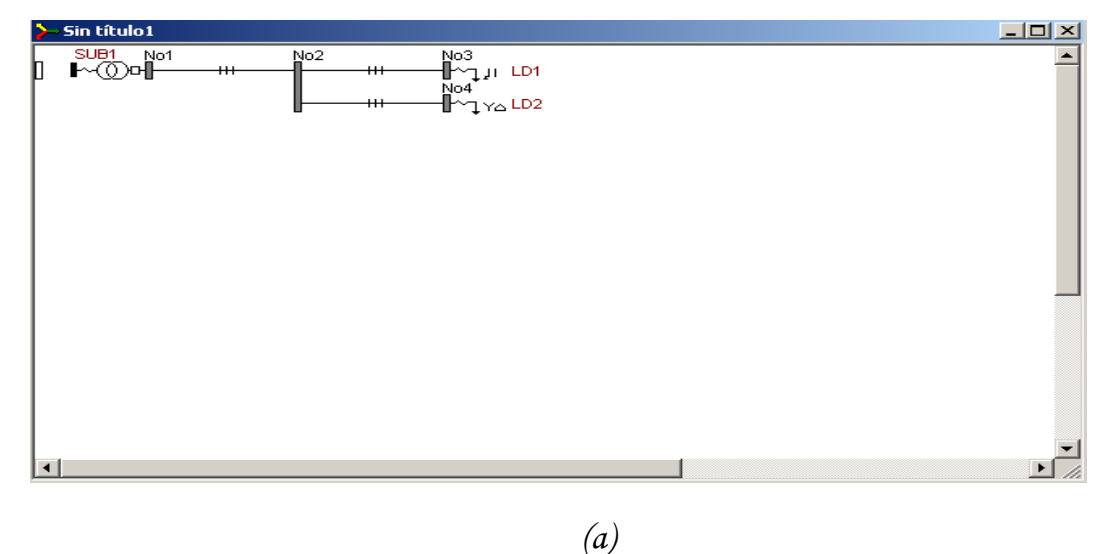

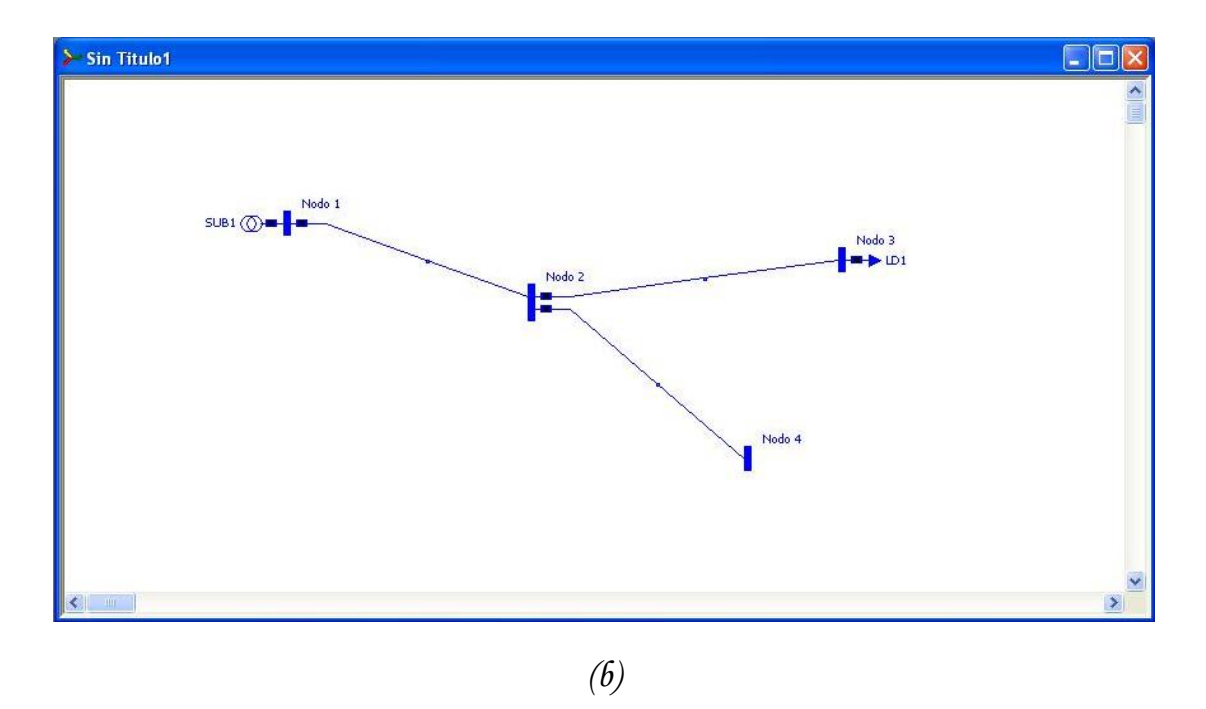

*Figura 3.1 Monolineal realizado en: (a) la versión anterior, (b) la nueva versión del RADIAl.*

Para continuar la edición del circuito, se acciona la pestaña "nodos" en el panel de la parte superior derecha de la pantalla, y se selecciona la línea con el nodo que se desea colocar (línea trifásica, línea bifásica o línea monofásica), al igual que en versiones anteriores. Desde la subestación solo puede colocarse una línea trifásica ya que **RADIAL** solo analiza un circuito; la colocación de varias salidas sería equivalente al estudio simultáneo de varios circuitos. No obstante es posible asignarle a la primera línea una distancia "cero" con cualquier calibre y a partir de la misma editar varios circuitos, pero los resultados aparecerán como los de uno solo.

Una vez que se han colocado las líneas se pueden situar las cargas, capacitores, generadores, etc. Para introducir los datos se utilizan las mismas ventanas que en las versiones anteriores, aunque en el caso de la introducción de los valores de las cargas se ha adaptado la forma de hacerlo sobre la base de los resultados de las nuevas caracterizaciones de las cargas, como se explica más adelante.

### <span id="page-53-0"></span>**3.2 ENTRADA DE LOS DATOS DE LAS CARGAS**

Como bien se conoce, de todos los datos con que trabaja un programa de flujo de carga (parámetros de líneas y transformadores, capacitores, voltaje de operación, etc.) los correspondientes a los datos de las cargas son los más difíciles de precisar, ya que los mismos son cambiantes por múltiples causas.

En cuanto a la entrada de los datos de las cargas, al igual que en la anterior versión, se realiza haciendo doble clic sobre el banco en el cual se quiere editar la carga, luego se despliega una ventana como la mostrada en la figura 3.2. Una vez desplegada la ventana de entrada de datos, se puede observar en ella un grupo de pestañas, hasta aquí el procedimiento para ambas versiones es muy similar, con la diferencia de que en la versión anterior en esta ventana no existe la pestaña Gráfico.

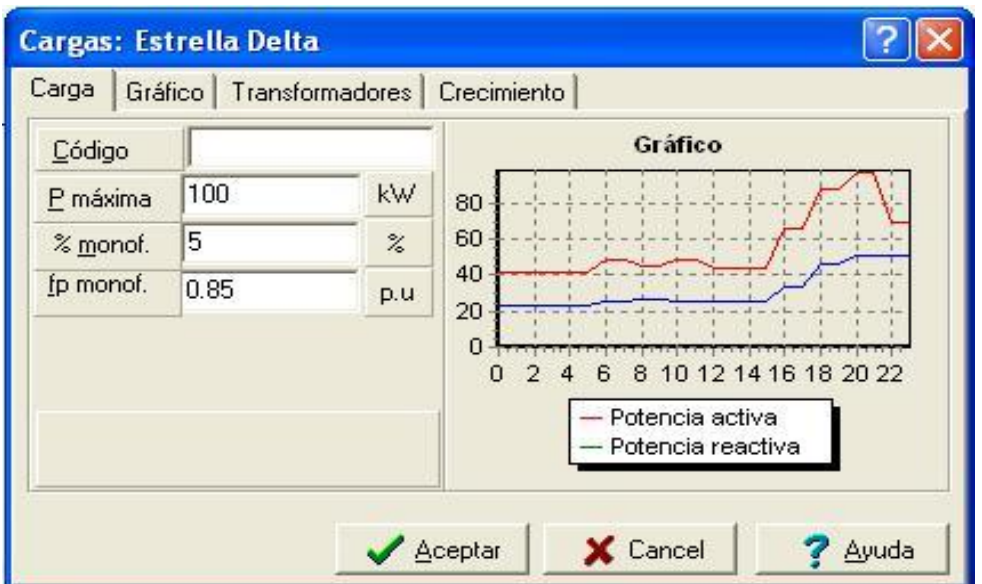

*Figura 3.2 Ventana de entrada de datos versión actual.*

La primera pestaña denominada Carga ver figura 3.2 mantiene los mismos datos de entrada respecto a su antecesora menos los campos reservados para la potencia reactiva y el tipo de carga.

El campo reservado para el tipo de carga fue suprimido, debido a que en un circuito de distribución secundario prácticamente nunca la carga que este sirve es pura, ya que en la inmensa mayoría de los casos en él coexisten conectados consumidores de diferente naturaleza, deficiencia que se pretendió rectificar de la versión 7.7 del software **RADIAL** agregando la pestaña Gráficos, cuya función se explicara más adelante.

El campo reservado para la introducción de la potencia reactiva se decidió eliminar debido a que como en la versión 7.7, los valores de P y Q en p.u. que aparecen en la biblioteca se dan sobre bases diferentes para cada uno: Pmax y Qmax respectivamente, no es posible conocer por medio del gráfico la verdadera proporción entre la P y la Q reales, y por tanto el valor del factor de potencia no aparece como información evidente, ya que ambos valores tienen valor máximo 1 p.u. pero sobre bases diferentes. Con el objetivo de eliminar esta dificultad, ahora tanto la P como la Q en p.u. se dan sobre la misma base: Pmax, lo que permite ver a cada hora la verdadera proporción entre ambos valores. Si por ejemplo, se tiene que a una hora dada *i* Q <sub>p.u.(i)</sub> > P <sub>p.u.(i)</sub> es un indicativo de que el factor de potencia en ese instante es inferior a 0,70.

Por lo tanto, con esta forma de confeccionar los gráficos, ya no es necesario introducir en la ventana de datos de los nodos el valor de Qmax. Los valores reales que utiliza **RADIAL** para los cálculos los determina mediante:

$$
P_{real(i)} = P_{\text{max}} * P_{p.u.(i)}
$$
\n
$$
(3.1)
$$

$$
Q_{real(i)} = P_{\text{max}} * Q_{p.u.(i)}
$$
\n(3.2)

donde *i* es la hora, y tanto *Pp.u.(i)* como *Qp.u.(i)* **RADIAL** los toma del gráfico de carga definido en la biblioteca. [1]

En la pestaña Gráfico, que es exclusiva del nuevo **RADIAL** (ver figura 3.3), se conforma un gráfico resultante como consecuencia de la integración de varias curvas de carga que se eligen de un grupo predefinido. Los tipos de carga que conforman el gráfico, pueden ser: residencial, de servicios, industrial, de alumbrado etc., ya que generalmente en los circuitos de distribución existe una gran diversidad de consumidores, por ejemplo a un banco pueden estar conectadas un grupo de casas, una cafetería, un pequeño taller, etc. Ahora el usuario puede elegir cómo está conformada la carga que sirve el banco de distribución secundaria de una manera más acertada, pudiendo incluso determinar el porciento de carga de un tipo u otro, gracias a que se habilitaron campos en esta pestaña con este fin, todo con el objetivo fundamental de acercarse lo mayor posible a lo que se encuentra en la redes de distribución reales. En la pestaña aparece a la izquierda un menú con todas los tipos de carga de la base de datos (Alumbrado, Industrial1, Residencial1, etc.) e inmediatamente debajo van apareciendo los gráficos que el usuario va seleccionando y a la derecha una representación del gráfico resultante de potencia activa, en rojo, y de potencia reactiva, en azul.

En la figura 3.3 se muestra el gráfico resultante para el caso de una carga formada por el 93 % de carga residencial1, el 3 % de carga industrial1 y el 4 % de carga de alumbrado.

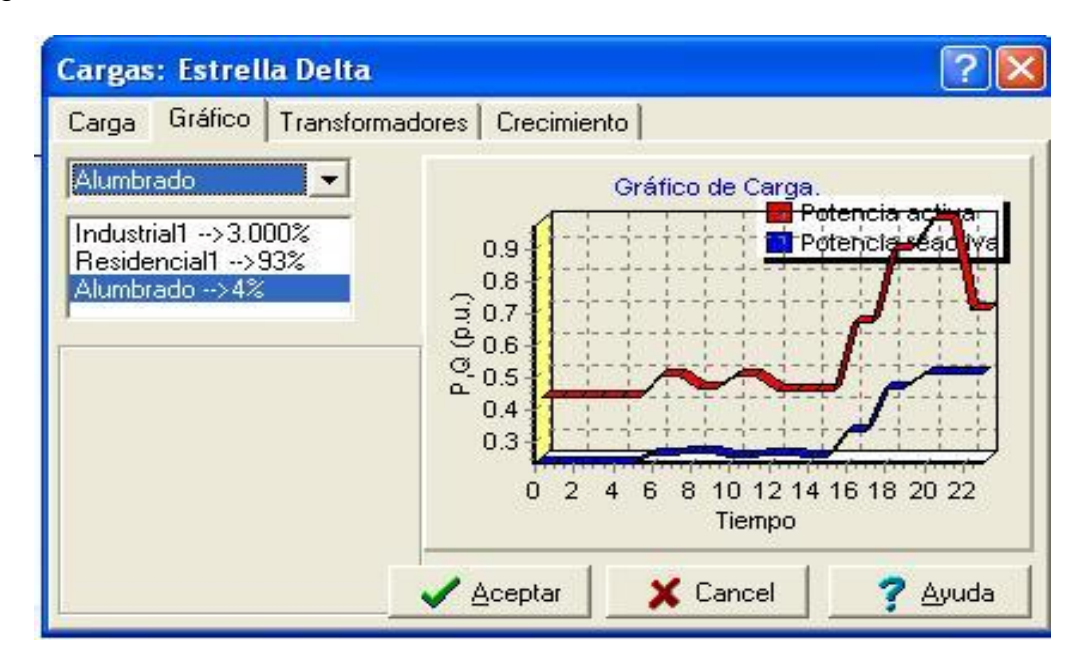

*Figura 3.3 Pestaña Gráfico.*

Los gráficos aparecen en por unidad sobre la base de la potencia activa máxima. El gráfico de potencia reactiva puede ser mayor que 1 p.u.

Los datos de carga que se introducen (gráficos) pueden ser ajustados mediante nuevas ediciones, pero el proceso es en sí engorroso, por lo que se ha concebido la introducción de los llamados "Coeficientes de Ajuste" que facilitan esta labor.

Los gráficos de carga propuestos constituyen los casos base, que pueden editarse de acuerdo con la experiencia del usuario o simplemente utilizar el que se encuentra disponible en la biblioteca.

Estos gráficos pueden ser modificados para analizar la influencia de "variables externas", que por defecto tienen valores uno (1). Estos coeficientes son vectores de 24 valores que modifican los valores de carga de acuerdo con las variaciones que se quieran estudiar tales como: influencia del clima, días festivos, fines de semana, horario de verano, etc.

Los valores de los Coeficientes de Ajuste han sido tomados de estudios muy cuidadosos llevados a cabo por el Centro de Estudios Electroenergéticos de la UCLV y la OBE Provincial de Villa Clara, y que han sido incorporados a la biblioteca de **RADIAL**. Al igual que los casos anteriores donde es posible la edición de información, los mismos pueden ser modificados o incluso, es posible introducir otros diferentes de acuerdo con la experiencia o casos particulares que quieran ser estudiados.

En el futuro próximo se agregarán nuevos gráficos al **RADIAL** que se están obteniendo de estudios de caracterización de cargas que se están realizando en el Centro de Estudios Electroenergéticos en cooperación con la OBE Provincial de Villa Clara. Una vez que se hayan agregado los nuevos gráficos de carga, **RADIAL** tendrá una base de datos de gráficos de carga mucho más rica, con lo que se resuelve la limitación que los gráficos estáticos le dan al **RADIAL**. [1]

La pestaña Transformadores (ver figura 3.4), al igual que en la anterior versión es donde se introducen los datos de los transformadores que son: su capacidad (kVA), su función (alumbrado o fuerza) y la fase al que cada uno está conectado.

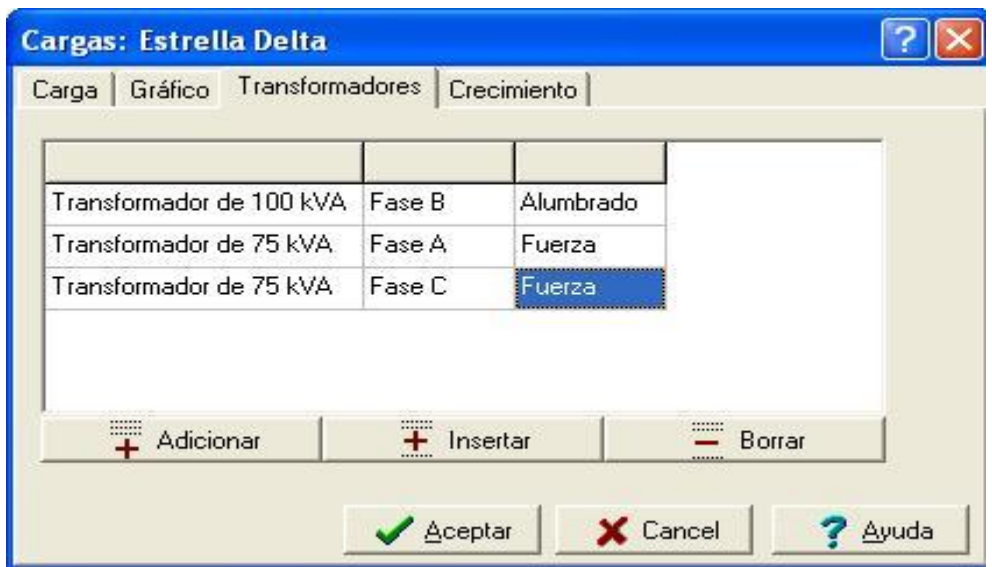

*Figura 3.4 Pestaña Transformadores.*

En la futura versión del software **RADIAL** se pretende además de contar con esta opción para la edición de la carga del banco de transformadores, contar con la posibilidad de editar las redes de distribución secundaria cuando estas se conocen, y dejar la opción de editar la carga del banco solo cuando estas redes son desconocidas por parte del usuario, lo que permitirá a cada consumidor tener su gráfico de carga. Además de esta forma se podrán ejecutar los flujos de carga en ambos circuitos de distribución uno a continuación de otro, lo cual siempre que se conozca el circuito secundario que se quiere analizar, contribuye a una mejor comprensión del estudio dada una visión más completa de estos.

En el presente trabajo se desarrolla un algoritmo, el cual servirá como patrón para el desarrollo del nuevo código fuente del **RADIAL,** el cual contemplará estas mejoras. Como este código fuente se va a realizar en **DELPHI,** se hace necesario un patrón creado en el editor para programación del **MATLAB**, ya que este brinda la posibilidad de acceder a las variables intermedias, siendo mucho menor la posibilidad de cometer un error.

# **CONCLUSIONES**

<span id="page-58-0"></span>Una vez realizada la fundamentación teórica y luego el análisis y discusión de los resultados, se ha arribado a las conclusiones siguientes:

- 1. Gracias a la existencia de computadoras cada vez más potentes, se facilita el desarrollo de algoritmos programables para el flujo de carga en los circuitos de distribución secundaria, al igual que en los de distribución primaria.
- 2. El material se ha elaborado de una manera comprensible, donde se describe el algoritmo, así como todos los programas y funciones empleados para la solución del flujo de carga en circuitos secundarios.
- 3. Mediante los programas desarrollados se logra calcular los voltajes en cada nodo del sistema, las transferencias de potencia, las corrientes y las pérdidas de energía en cada línea lo que permitirá una vez implementados estos, convertir el **RADIAL** en una herramienta más completa.
- 4. A partir de la tarea desarrollada, contamos con un programa confiable que se utilizará como patrón para verificar el algoritmo que se programará en el código fuente de la nueva versión del **RADIAL**.

# **RECOMENDACIONES**

- <span id="page-59-0"></span>1. Incorporar al nuevo **RADIAL** el estudio de flujo de carga para los circuitos de distribución secundaria.
- 2. Utilizar el algoritmo realizado en este trabajo para la validación del código fuente de la nueva versión del **RADIAL**.

## <span id="page-60-0"></span>**REFERENCIAS BIBLIOGRAFICAS**

[1] López Sarmiento, José Alejandro. Algoritmos de Flujo de Carga Monofásico y Trifásico para el RADIAL 9.0. Tesis presentada en opción al título de Máster en Ingeniería Eléctrica. Universidad Central "Marta Abreu" de Las Villas. (2011).

[2] Saadat, Hadi. Power System Analysis. Mc Graw – Hill. (1999).

[3] Von Meier, Alexandra. Electric Power Systems a Conceptual Introduction. John Wiley & Sons Ltd. (2006).

[4] Knight, U. G., Power System Enginnering and Mathematics, Pergamon Press, New York (1972).

[5] Duncan, J., Mulukutla, S. Sarma, Overbye, Thomas J. Power Systems Analysis and Design. Mc Graw – Hill (2008).

[6] Eid, R., Georges, S. W., y Jabr, R. A. Improved Fast Decoupled Power Flow. Artículo. Notre – Dame University. (2000).

[7] Garcés Ruiz, Alejandro. *Flujo de Carga* Trifásico para Sistemas Radiales de Distribución. Artículo. Scientia et Technica. Mayo 2004. Universidad Tecnológica de Pereira.

[8] Casas Fernández, Leonardo*.* Conferencias Sobre Redes de Distribución Primaria. (2000).

[9] Casas Fernández, L., Leyva Jassa J. A. (1999). Sistema para Cálculo en Redes de Distribucion Primaria. Centro de Estudios Electroenergéticos, Universidad Central "Marta Abreu" de Las Villas. Cuba.

[10] Casas Fernández, Leonardo (2001). Manual de usuario del sistema RADIAL. Facultad de Ingeniería Eléctrica, Centro de Estudios Electroenergéticos (CEE), Universidad Central "Marta Abreu" de Las Villas. Cuba.

[11] Ramírez Castaño, Samuel. Redes de Distribución de Energía*.* Universidad Nacional de Colombia.Tercera Edición. Manizales (2009).

[12] Casas Fernández, Leonardo*.* Conferencias Sistemas Eléctricos. (2000).

[13] Hsiao-Dong y Mesut E. Baran, "On the Existence and Uniqueness of Load Flow Solution for Radial Distribution Power Networks", IEEE Transactions on Circuits and Systems, vol. 37, nº 3, March 1990.

[14] Arrillaga, J., Arnold, C.P., Harker, B. J. Computer Modelling of Electrical Power Systems. John Wiley & Sons Ltd. (1991).

[15] Grainger, John J., Stevenson, William D. Análisis de Sistemas de Potencia. Mc Graw – Hill. (2002).

[16] Anderson, Göran. Modelling and Analysis of Electric Power Systems. EEH – Power Systems Laboratory, Zürich. (2004).

[17] Garcés Ruiz, Alejandro. Flujo de Carga Trifásico para Sistemas Radiales de Distribución. Artículo. Scientia et Technica. Mayo 2004. Universidad Tecnológica de Pereira.

[18] Ghosh, Smarajit. A New Technique for Load Flow Analysis of Radial Distribution Networks. Artículo. International Journal of Engineering and Technology Vol 1, No 1, April 2009.

[19] Kaw, Autar, Jai, Paul, Newton – Raphson Method. Artículo en línea. Disponible en: [http://numericalmethods.eng.usf.edu.](http://numericalmethods.eng.usf.edu/) (2010).

[20] Abu – Mouti, F. S. y El – Hawary, M. E. A New and Fast Power Flow Solution Algorithm for Radial Distribution Feeders Including Distributed Generation. Artículo. 1-4244-0991 (2007). IEEE.

[21] James, Marcel. Load Flor for Radial Distribution Networks. Artículo en línea. Disponible en: [http://www.docstoc.com/docs/22001874/Load-flow-methods-in-](http://www.docstoc.com/docs/22001874/Load-flow-methods-in-Radial-system)[Radial-system.](http://www.docstoc.com/docs/22001874/Load-flow-methods-in-Radial-system) (2010).